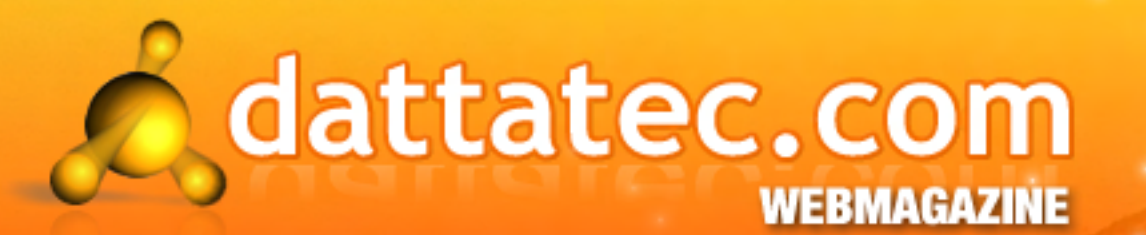

Año 1 // Número 9

JUNIO 09

# Face boo klandie <u>m u n do s vir anguese</u> redes sociales al descubiert

 $-$  Webs x  $4$  : **conocimiento** en la web

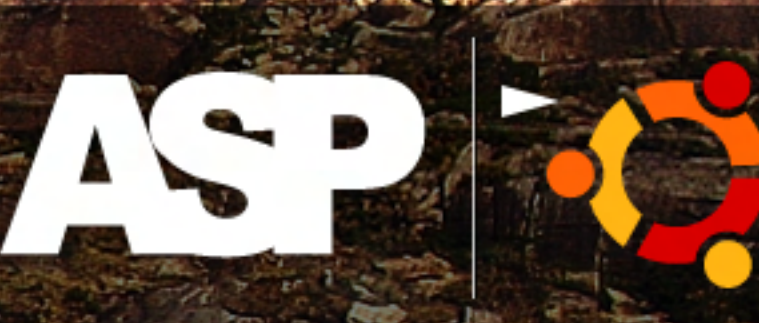

Cómo migrar a **GNU/Linux** simple

Podemos

**CONSTRUCTION** 

convertirla en

un Cine

Analizamos ZIZATZOYRZ The Sleep Of Reason

+ ATI HD

# Registre sus dominios

# .com ·net

J

por sólo

 $USS$ 

www.tengasudominio.com

# Editorial Carried ACTXT

 $\omega$  su especial publicario en el trabajo a su hijo a su hijo a su hijo a su hijo a la Universidad para que tuvi en el tuvi en el tuvi en el tuvi en el tuvi en el tuvi en el tuvi en el tuvi en el tuvi en el tuvi en el tuv accesso a la formación que contrar en su juventud. Como que él no publica que él no publica que él no puntu de

Este mes tenemos el agrado de anunciar un nuevo ingreso al staff de periodistas de DattaMagazine. El negocio seguía marchando bien y el hombre pudo ver como otros locales de hamburguesas locales de hamburgues<br>El hombre pudo ver como otros locales de hamburguesas de hamburguesas de hamburguesas de hamburguesas de hambur

Natalia Solari se está sumando al equipo, para ofrecernos su mirada personal sobre los mundos que alberga internet. En esta edición, podrán leer dos notas que ilustran su estilo: la primera es una invitación a sumergirse en el mundo de Ophir Kutiel, mejor conocido como Kutiman, el virtuoso artista detrás de **ThruYOU**. **Natana Solari** se esta sumando al equipo, para offecernos su mirada personal sobre los

La segunda, es una invitación a la reflexión: cómo las **redes sociales**, como ser Facebook, Sonico, Twitter, MySpace y tantos etcéteras, afectan directamente nuestra manera de vivir y comunicarnos con nuestros amigos – y otros tantos que, en el mundo real, no serían más que conocidos, pero desde la web les brindamos acceso a nuestros momentos más personales, haciendo público (y explícitamente detallado) hasta nuestro estado de ánimo "en tiempo Desde esta modesta editorial, le damos la bienvenida formal a Natalia y esperamos nos sonico, i witter, Myspace y tantos etceteras, alectan directamente nuestra manera de vivir y  $\mathbb{R}^n$ 

Desde esta modesta editorial, le damos la bienvenida formal a Nata<sup>.</sup> ¿Qué más esperar de esta edición? ¡Mucho! "Papá, ¿acaso no lees los periódicos? ¿No ves la televisión? ¿No escuchas la radio? El país está ŗ

#### analizamos en Argentina, la informatización de la intereses bancarios de la interese bancarios suben constante de la interese bancarios suben constante de la interese bancarios suben constante de la interese bancarios sube

Analizamos la situación de la informatización (o, más bien, la 'falta de') en Argentina, en una columna que fácilmente se puede hacer extensiva al resto de Latinoamérica.

Te invitamos a conocer el **hardware que no estás usando**: un listado completo de hard complementario muy útil en situaciones específicas, que tal vez no conozcas del todo. re minamos a conocor or naramare que no estas asunas, al

También te vamos a contar todo lo que ocurrió en el mes en **el mundo del software libre** y te damos un instructivo paso a paso para instar la última versión de la distro de Linux más amigable para el que le cuesta desprenderse de Windows: Ubuntu 9.04.

Al desarrollador .net (de nivel básico, intermedio y avanzado) le acercamos 4 sitios web repletos de información útil, para seguir capacitándose en el lenguaje más completo de la y como nos guerres de Microsoft.<br>Te recomendamos un juego de la desarrolladora un juego de la desarrolladora un juego de la desarrolladora un j lepiews de miormación um, para segun capacitan

Y como nos gusta que te diviertas, te recomendamos un juego de la desarrolladora ucraniana Action Forms ideal para los fanáticos de los FPS y de un buen argumento de terror: **Cryostasis:** The Sleep of Reason. reflexionó: Menos mal que consulté a mi hijo y él me puso al tanto de lo que estaba pasando

No te de ses asesoras asesorar por los que no conocen tu negocio. Animate a enfrentar la crisis de la crisis d

#### iQue disfruten esta nueva edición!

con tu propia visión: construída visión: construída visión: construída visión: construída visión: construída v

¡Exitoso 2009 para todos!

Débora Orué Jefa de Redacción Dattatec.com Webmagazine

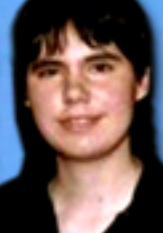

# **Latta Com te invita** conocer sus nueva

#### Completamente renovado

Para que estés al día de todo lo que pasa en el mundo de la informática y la tecnología, te invitamos a conocer nuestro renovado Blog de Noticias.

Ahí vas a encontrar actualizaciones diarias con todo lo último en noticias de seguridad, software, hardware, posicionamiento en internet, descargas y agregados indispensables, lanzamientos y curiosidades en general.

curiosidades en general. Ă tecnológicas, aparte de conocer nuestras últimas promociones.

#### Visitanos! http://dattatecblog.com

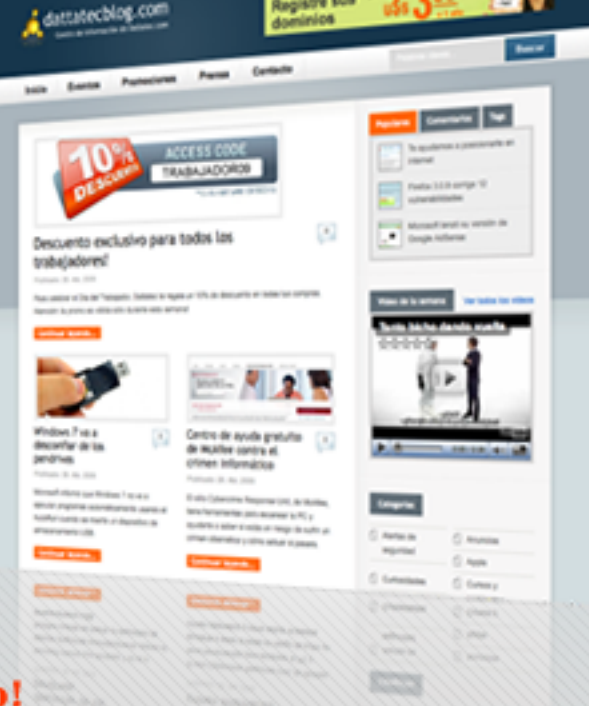

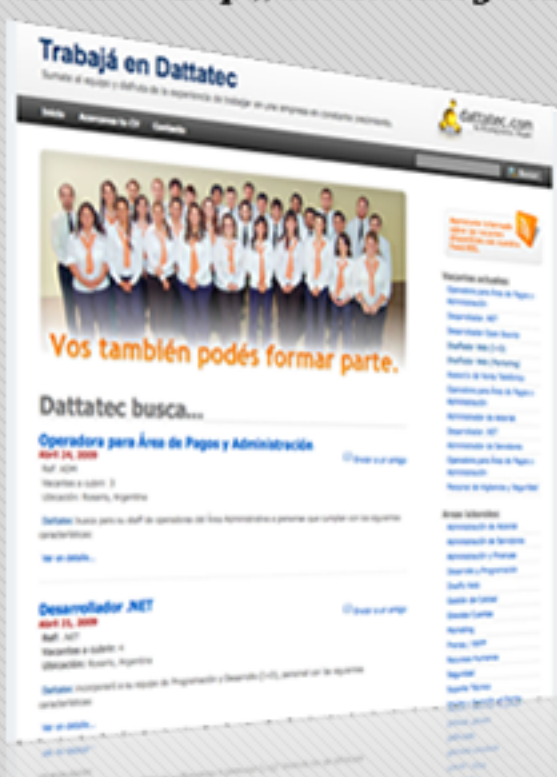

#### Sumate a nuestro equipo!

¿Te gustaría trabajar en la empresa de web hosting líder de LATAM? Ahora, gracias a la web trabajaendattatec.com es muy fácil enterarte cuando estamos buscando nuevo personal!

Desde el área de Programación al sector de Seguridad, pasando por Ventas, Soporte Técnico y Marketing, entre otros, todos los Departamentos que componen Dattatec.com están representados.

Desde la web vas a poder cargar tu CV online y suscribirte al Feed RSS para enterarte al instante de nuevas oportunidades laborales.

To estemas especial instruction had endatures com 2

#### Posicionarte nunca fue tan fácil

Para responder en forma concreta a todas las dudas que despierta un tema tan complejo de dominar como el posicionamiento web, te ofrecemos un nuevo site.

lengoogle.com fue creado como una herramienta para todos aquellos interesados en subir la ubicación de su sitio en los resultados de búsqueda de Google.

Consiste en una serie de consejos redactados por nuestro Departamento de Posicionamiento, donde se te explica desde cómo optimizar un sitio, pasando por herramientas para encontrar rápidamente en qué posición positivo por norrumonalo para ontonicar rapidamento on que positi. pasando por herramientas para encontrar rápidamente en que por herramiento en que posición en que posibidamente en que posibidamente en que posibidamente en que posibidamente en que posibidamente en que posibidamente en qu

Aprendé cómo estar Primero en Google! http://1engoogle.com

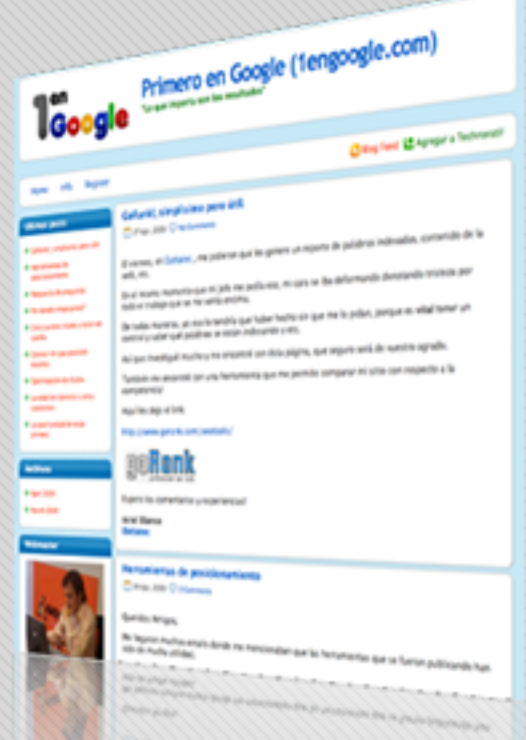

/>HOME/SUMARIO

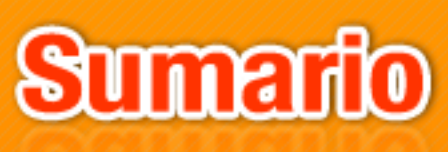

#### **STAFF**

**JEFA DE REDACCIÓN** JEFA DE REDACCIÓN

Débora Orué

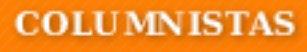

Luis Altamiranda<br>Ariel Corgatelli **Juan Gutmann Javier Richarte** Christian Sochas<br>Natalia Solari

**COLABORAN CON ESTE PROYECTO** 

Alkon.com.ar

**JEFE DE ARTE** 

**Martín Cardinale** 

**DISEÑO DE TAPA** 

**Martín Cardinale** 

**DIRECCIÓN COMERCIAL** 

publici dad@<br>dattam aqazin e.com DISEÑO DE TAPA

#### **REDACCIÓN**

lectores<sup>@</sup> dattamagazine.com

#### Editorial

3

5

7

9

10

13

21

25

27

30

37

15

Sumario

#### Hardware (1): tu equipo por dentro

"ATI HD 4890". Christian Sochas te cuenta qué novedades trae la placa de video de ATI, sucesora de la 4870. ¿En qué casos vale la pena el upgrade?

#### Webs x 4: conocimiento en la web

"4 Webs para Programar en ASP". Dedicado al programador ASP, Luis Altamiranda recomienda cuatro sitios web indispensables para seguir sumando conocimiento.

#### Software libre: últimas novedades

"Columna de Software Libre". Ariel Corgatelli te resume el mes en el mundo del software libre, con novedades sobre KDE 4.3 Beta 1, Fedora 12, Ubuntu One, la alianza entre Novell e Intel para impulsar la distribución de GNU/Linux Moblin, un nuevo record de usuarios de Firefox y la opinión de Mark Shuttleworth sobre Wine en Ubuntu.

#### Imperdible: una web para disfrutar

"Con la música a todas partes". Natalia Solari te invita a conocer el universo musical sin restricciones que el artista israelí Kutiman creó en ThruYOU.

#### Hardware (2): tu equipo por dentro

"El hardware que no usamos". Javier Richarte te ofrece un listado de dispositivos para PC que no se usan comúnmente, pero son de gran utilidad.

#### Como si estuvieras ahí: los mejores eventos tecno

"Jornada por el Día Mundial de Internet - Rosario". Te contamos cómo celebramos el Día de Internet en la ciudad de Rosario, Argentina, en un evento educativo gratuito organizado por Dattatec, Google y VeriSign, llamado "Cómo vender en internet".

#### Opinión: así lo veo yo

"Informatización para todos". Juan Gutmann analiza la necesidad de contar con acceso a PCs e internet de mediana y alta velocidad de conexión, tanto en ámbitos educativos como laborales.

#### Mundos virtuales: redes sociales al descubierto

"Facebooklandia". Natalia Solari te invita a reflexionar sobre la manera en que las redes sociales transformaron nuestra existencia (la real y la virtual).

#### How to: hágalo Ud. mismo

"Cómo migrar a GNU/Linux de una forma simple". Ariel Corgatelli te explica paso a paso cómo instalar Ubuntu 9.04 desde cero y cómo actualizar tu distro actual.

#### Reviews: críticas de videojuegos

"Cryostasis: The Sleep of Reason". Juan Gutmann te invita a descubrir la última creación de Action Forms, donde encarnamos a un meteorólogo ruso que debe descubrir las causas que llevaron a que un rompehielos nuclear se haya encallado en el Ártico, cerca del Polo Norte.

# ATI HD 4890

Los lanzamientos de nuevas placas de video nunca llegarán a su fin. Cualquier persona que compre una placa de alta gama hoy en día, si bien le va a cubrir los requerimientos durante largo tiempo, es sabido que en pocos meses la misma dejará de ser "lo mejor del mercado". Junto a esto, nuestro producto se devalúa drásticamente, perdiendo mucho valor con respecto al que pagamos inicialmente, pero así es el mercado del hardware... "de consumo" (vamos, que el mundo informático jamás ha sido una inversión propiamente dicha). Hace poco tiempo, la ATI HD 4870 se consagraba como una de las placas de video con mejor relación precio y performance, una ecuación muy buscada entre los entusiastas del hardware. Tenía un rendimiento altísimo, y si bien su precio no era precisamente barato, con respecto al de la competencia tenía mucho para ofrecer. Esta vez, ATI quiso ir un paso más allá, con el reciente lanzamiento de su sucesora: la ATI HD 4890. Pero debemos decir (lamentablemente) que hay una gran tendencia del mercado hacia el lanzamiento de productos ya conocidos pero con una leve "lavada de cara", y junto con un leve cambio de nombre... ivoilá! nace una nueva placa de video

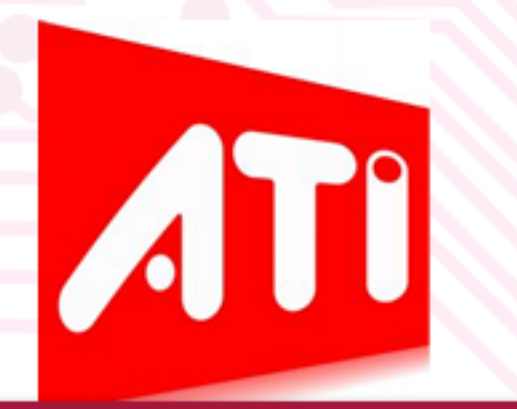

que pocas novedades trae debajo del brazo. Veamos qué tiene la 4890 para ofrecer de nuevo...

poco más de poder a su HD 4870,

#### ¿Se le podría llamar  $"$  restyling"?

Al parecer, ATI tenía que darle un poco más de poder a su HD 4870, ya que competía cabeza a cabeza con la GeForce GTX 260 192SP, pero con el lanzamiento de la GeForce GTX 260 216SP, se vió algo opacada en rendimiento y quedaba detrás de ella en varios test. Es por esto que decidió lanzar al mercado la HD 4890, una VGA que utiliza el GPU R V 7 9 0 .

¿Cuál es la diferencia con respecto a su antecesor, el RV770 utilizado en la HD 4870? Lisa y llanamente, ninguna. Es el mismo núcleo y con el mismo proceso de fabricación (55nm), es decir, lejos de los 40nm que se rumoreaba antes de su salida. Se le ha denominado RV790 ya que si bien es exactamente igual al RV770, se ha pulido su proceso de fabricación, obteniendo mejores yields y soportando un poco más de tensión (por consiguiente, mayores velocidades de reloj).

Como podrán imaginarse, dicha placa de video tiene un rendimiento más que excelente para todos los juegos de hoy en día, y también para los que se vienen, tendremos un buen tiempo por delante sin tener la necesidad de cambiar de placa de video...

Como mencionamos anteriormente, el núcleo que acompaña la 4890 tiene las mismas características técnicas que el de la 4870: 959 millones de transistores, 800 stream processors, 40 unidades de textura y 16 ROP's. La diferencia radica en la velocidad por defecto: 850MHz de fábrica 750MHz de su antecesor, otorgándole una leve mejora en el procesamiento matemático: 1360 GigaFLOPS contra 1200 GigaFLOPS de la 4870.

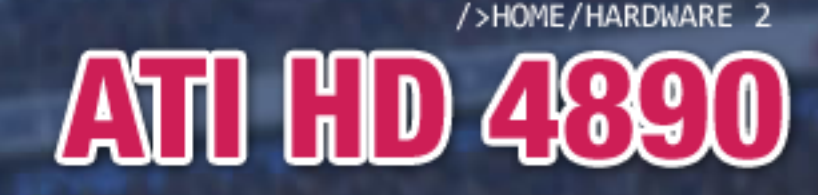

Por otro lado, la memoria que utiliza sigue siendo GDDR5 (típicamente 1GB) con un ancho de banda de 256 bits, pero aquí también tenemos una diferencia de velocidad: 3900MHz efectivos contra 3600MHz de la 4870. Esto hace que el ancho de banda ascienda 10GB/s más con respecto a su antecesora (125GB/s en la 4890 y 115GB/s la 4870).

En cuanto a su requerimiento energético, se ha mejorado en gran parte la eficiencia del núcleo cuando la placa está en reposo (gracias a una administración dinámica de la tensión y velocidad del núcleo), acusando 60W de consumo versus 90W del RV770 bajo la misma circunstancia. De todas maneras, como el nuevo GPU utiliza un mayor voltaje y tiene velocidades de reloj más altas, al medir el consumo bajo carga máxima asciende a 190W, cuando su antecesora la HD 4870 no superaba los 160W. En este sentido nada cambia demasiado, tenemos que tener una fuente realmente buena para entregarle toda la energía que

necesita este pequeño monstruo (como recomendado mínimo, 500W reales con una línea de 12v que supere los  $30A$ .

Este aumento en el consumo de energía, como siempre, trae aparejado un aumento en la temperatura que la placa alcanza: alcanza los 82º C bajo carga máxima, mientras que en reposo no suele superar los 54º C (medido en un gabinete con buena ventilación y una temperatura ambiente de 20º C). Esto es así ya que en reposo, el GPU gueda funcionando a 240 M H z, y asciende automáticamente a 850MHz al entrar en modo 3D.

En cuanto a su requerimiento energético, se ha mejorado en gran parte la eficiencia del núcleo cuando la placa está en reposo

Excelente sí, novedoso no… Como podrán imaginarse, dicha placa de video tiene un rendimiento más que excelente para todos los juegos de hoy en día, y también para los que se vienen tendremos un buen tiempo por delante sin tener la necesidad de cambiar de placa de video. Para todo aquel que tiene una 4870 hoy en día, definitivamente no recomiendo el salto a una 4890 ya que la diferencia en rendimiento es prácticamente despreciable. La única diferencia se vería reflejada en el overclock, ya que la nueva placa de ATI puede alcanzar frecuencias demoníacas si se la refrigera como se debe (superando la barrera de los 1000MHz en núcleo y 4000MHz en memorias...) así que si son de exprimir el hardware al máximo y el bolsillo se los permite, la HD 4890 les va a dar un margen muy interesante de overclock para juguetear un rato con ella.

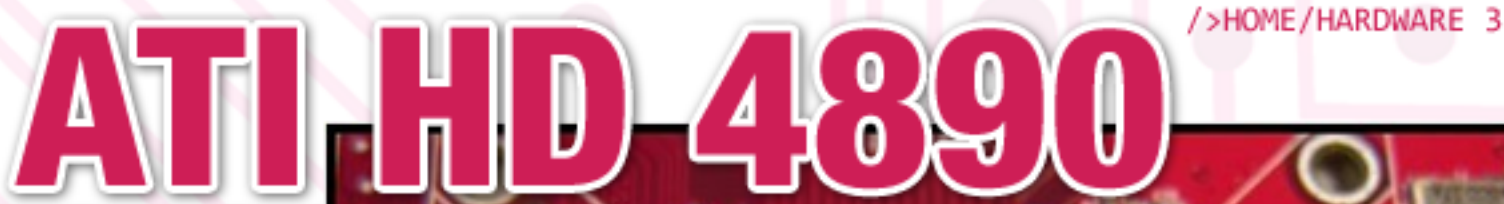

Y para todo aquel que tiene una 4850 hacia abajo y necesita un cambio, les recomiendo un salto directo hacia la 4890, ya que la diferencia en precio con la HD 4870 es (en líneas generales) unos U\$S 20-30 dólares mas cara, pero con mejor valor de reventa al discontinuarse la  $4870.$ 

Definitivamente es una placa muy recomendada, ya que su rendimiento en juegos es sinceramente asombroso para el precio que posee. Sin dudas, y aunque sea sólo un lavado de cara de la HD 4870, no va a decepcionar a nadie.

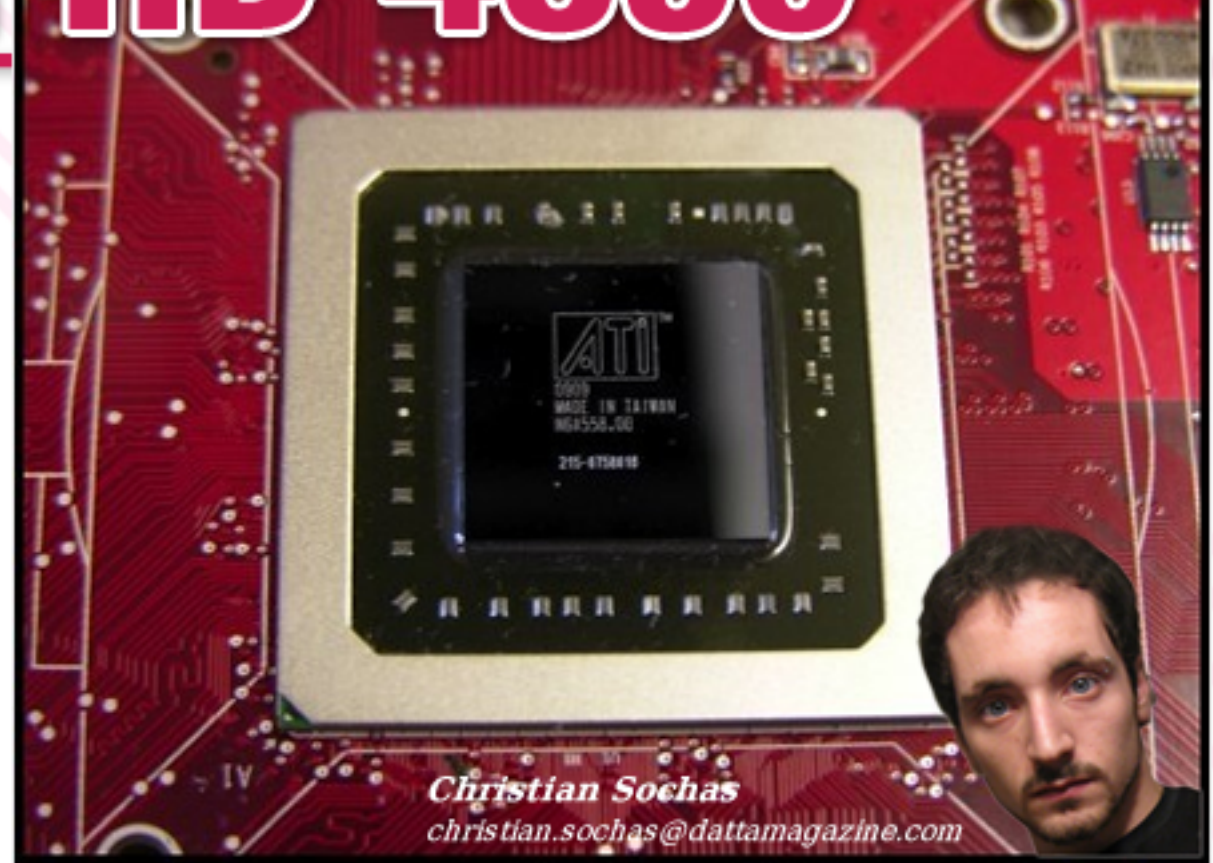

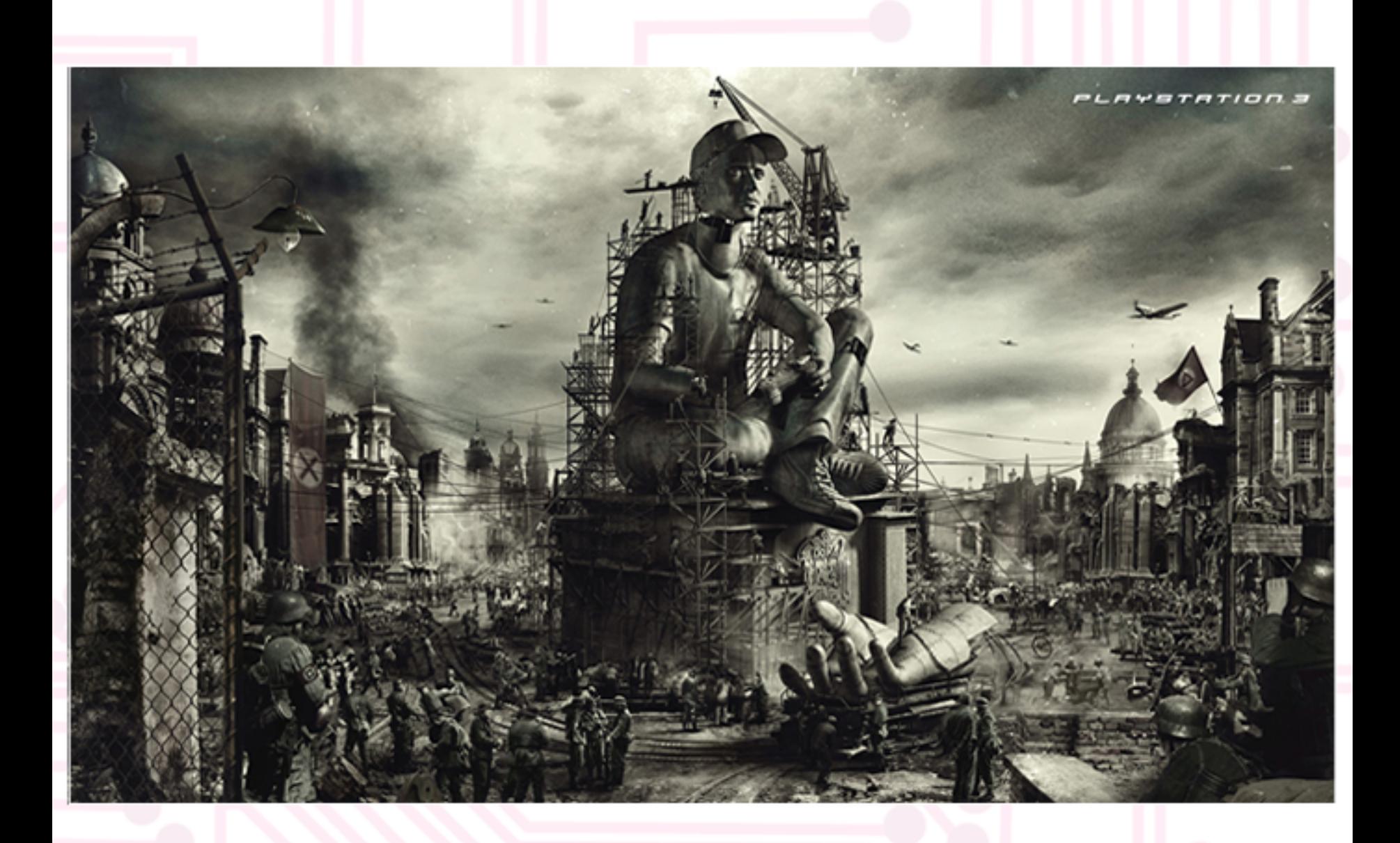

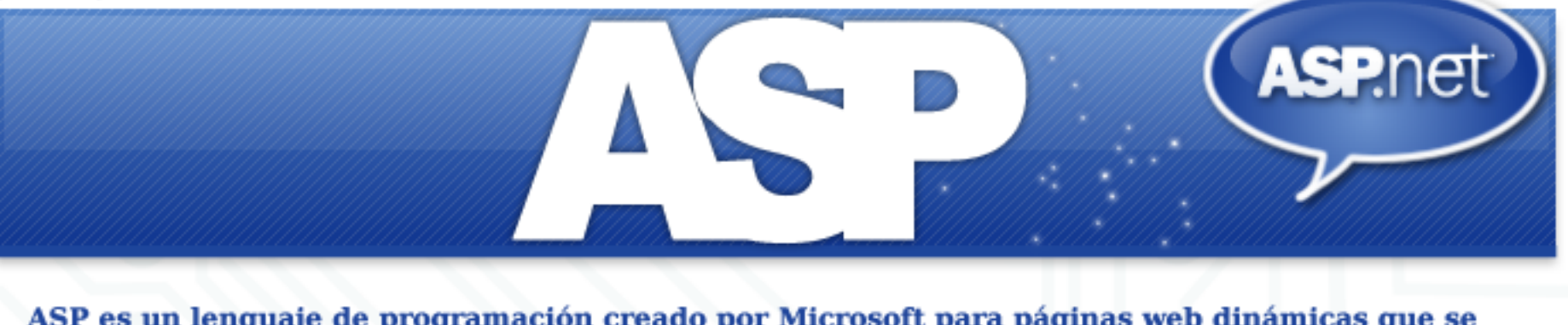

ASP es un lenguaje de programación creado por Microsoft para páginas web dinámicas que se ejecuta del lado del servidor (esto es, el código reside en el servidor y es éste quien lo procesa y entrega el resultado al cliente).

En esta nota veremos algunos sitios en castellano recomendables para poder aprender sobre el mismo.

#### deparrollowe6.com

DesarrolloWeb http://www.desarrolloweb.com/ asp/)

Sección dedicada a ASP del DesarrolloWeb. Excelentes manuales para aprender el lenguaje. No dejen de pasar por la sección de Aplicaciones prácticas en donde paso a paso se describe cómo desarrollar una solución completa para un problema dado. Si tienen dudas puntuales no estaría de más revisar la sección de FAQs (preguntas frecuentes) que, como todo en el sitio, se encuentra muy bien explicada y detallada.

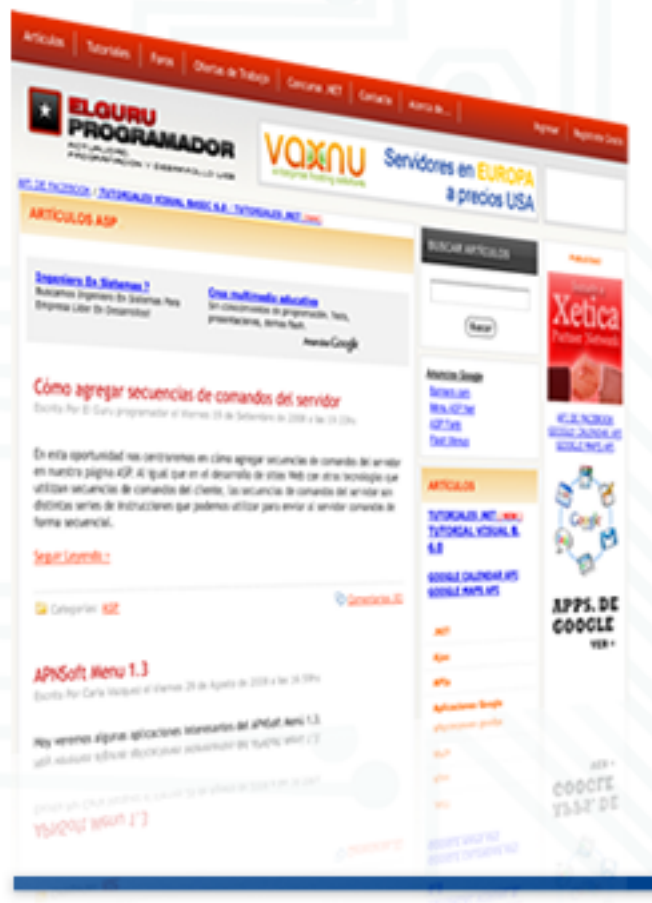

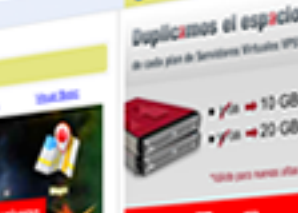

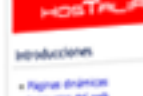

**Change of the RSP C** 

Aplicaciones práctica

to as

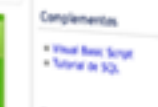

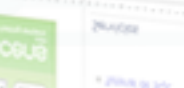

#### El Gurú programador

(http://www.elguruprogramador. om.ar/articulos/asp)

Si bien no es un sitio dedicado exclusivamente a ASP, tiene una interesante sección sobre el tema. Sitio completamente en castellano, nos ofrece una serie artículos que cubren puntos específicos resueltos con este lenguaje de programación.

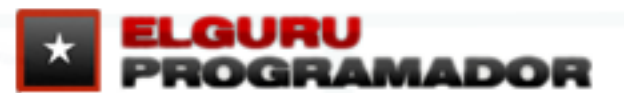

Cabe destacar también que el portal principal agrupa información sobre otros temas, incluyendo datos más que interesantes sobre aplicaciones para Facebook y Google (entre otros) que podremos aprovechar.

/>HOME/WINDOWS.2

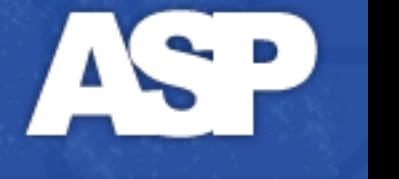

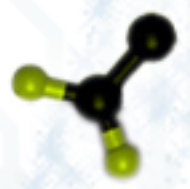

Programación.com (http://www.programacion.com/ asp)

Si bien parece que no la actualizan hace bastante tiempo, aún nos resulta de suma utilidad. En su sección de artículos encontraremos múltiples tips y tutoriales, creados tanto por el administrador del sitio como por usuarios, para poder utilizar en nuestra aplicación. Cuenta con un foro donde podremos consultar

nuestras dudas, pero aparentemente no tiene demasiado movimiento de usuarios. En la sección de Cursos nos encontramos con algunos tutoriales muy recomendado el de Conceptos básicos de ASP como para poder iniciarnos en este l e n g u a j e .

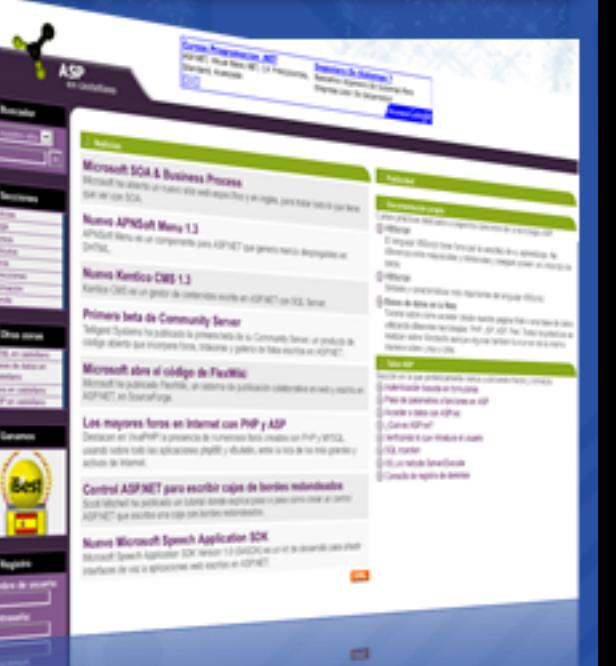

#### ASPTutor

(http://www.asptutor.com/)

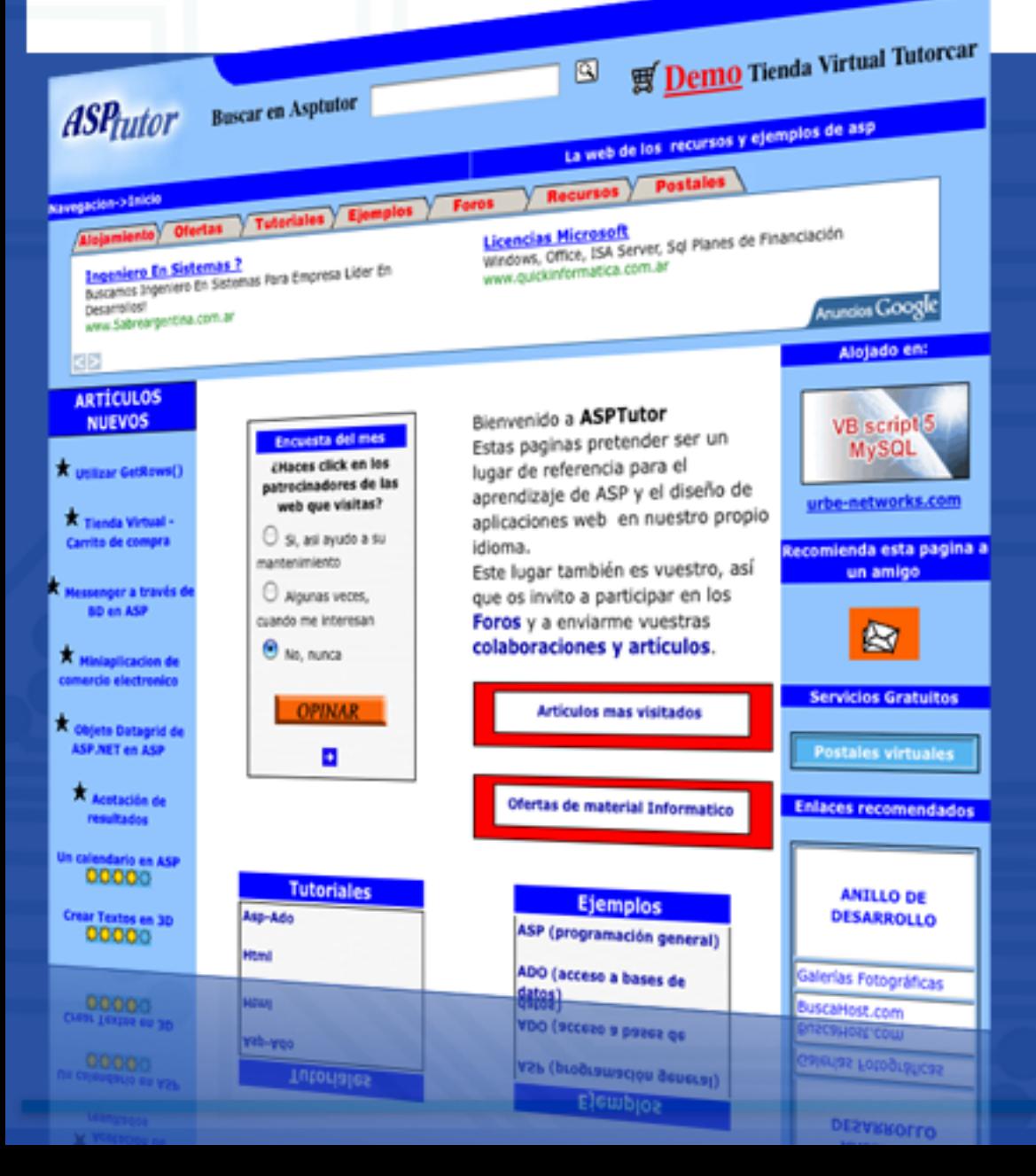

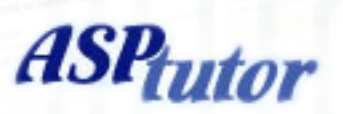

Sitio ideal para quienes recién comienzan a investigar el lenguaje ASP. Contiene tutoriales muy completos, no sólo de ASP, sino también de otros temas asociados (HTML, SQL, etc) Posee un foro que, si bien no parece demasiado activo, nos servirá para revisar dudas de otras personas y seguir aprendiendo. Incluye una interesante sección en donde se encuentran los links para acceder aplicaciones completas ya realizadas que podremos utilizar, ya sea para aprender viendo el código o para ponerlo en funcionamiento en nuestro sitio.

Luis Altamiranda luis.a ltamiranda@dattamagazine.com

## Columna de software libre

Antes que nada quiero agradecer la presentación realizada hacia mi persona en el número anterior, y bueno por supuesto este mes hubo como de costumbre mucho movimiento en el ambiente libre.

Fedora 12 para el mes

de noviembre

Y aquí les dejamos las 5 noticias más importantes del mes.

#### KDE 4.3 Beta 1 ya disponible

La Comunidad de KDE anunció miércoles 14 de mayo la disponibilidad de KDE 4.3 Beta 1, 1, sus aplicaciones y plataforma de desarrollo.

Lo más destacado de KDE 4.3 es la integración de muchas nuevas tecnologías, como los servicios Geolocalización y PolicyKit, nuevos efectos de animación en las ventanas, un más utilizable diálogo "Ejecutar Comando" y muchos nuevos y mejores agregados para Plasma, además de muchas correcciones y mejoras en todas las aplicaciones y una mayor integración con las características de la plataforma KDE 4. El equipo de KDE está ahora en etapa de corrección de errores con el fin de conseguir un KDE 4.3.0 pulido para los usuarios finales a finales de julio.

ACLARACION. KDE es uno de los entornos gráficos que tiene GNU/Linux para interactuar con el usuario, y para los que deseen saber más sobre el mismo como así también ver capturas de pantallas pueden ingresar a la página web del proyecto http://kde.org

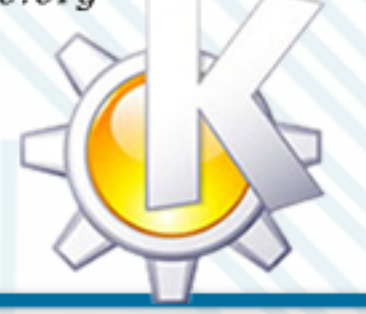

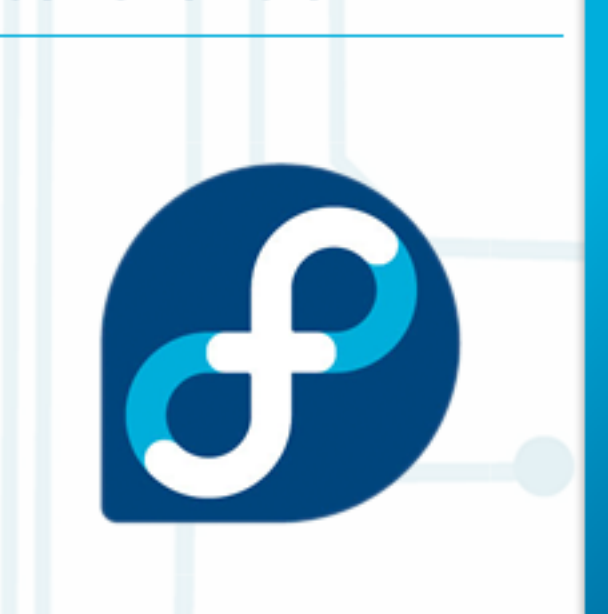

Aunque aún no ha aparecido la versión final de Fedora 11, la comunidad de desarrolladores de esta distribución ya están preparando lo que será Fedora  $12.$ 

Por ahora hay muy poco definido, pero en la documentación en formato wiki va podemos encontrar algunas de las características que se entregarán en Fedora 12 junto a su porcentaje de ejecución. Entre las novedades se encuentra el soporte para el sistema de ficheros debuginfo, que está orientado a ofrecer sistemas de ficheros para montar espacios en disco para procesos de debugging de aplicaciones.

Otros cambios son los que afectan por ejemplo a Empathy,

Lo más destacado de KDE 4.3 es la integración de muchas nuevas tecnologías, como los servicios de Geolocalización y PolicyKit, nuevos efectos de animación en las ventanas, un más utilizable diálogo "Ejecutar Comando" y muchos nuevos y mejores agregados para  $Plasma...$ 

que será el cliente de mensajería instantánea por defecto en lugar de Pidgin.

Su salida al mercado se estima que será para las dos primeras semanas de noviembre.

#### Más información:

https://fedoraproject.org/ wiki/Releases/12/FeatureList

Como siempre la comunidad de software libre esta un paso adelante y se trabaja en versiones alpha aunque todavía estén desarrollando una actual beta a puto de salir la versión final. Esto es muy común en el mundo libre en donde se destina desarrolladores y betatester para las pruebas las cuales serán implantadas en sus versiones finales.

# OPEN SOURCE

Sincronización online de ficheros, Ubuntu One

Ubuntu One es un servicio en línea con el que podremos sincronizar nuestros archivos o compartirlos con otros usuarios. Actualmente están disponibles dos planes, uno que proporciona un espacio de 2 GB de almacenamiento gratuito y otro por 10 dólares mensuales donde disponemos de 10 GB cada mes. Por ahora están en fase beta y solamente puede ser utilizado con invitación.

#### F u e n t e : http://www.facilware.com/

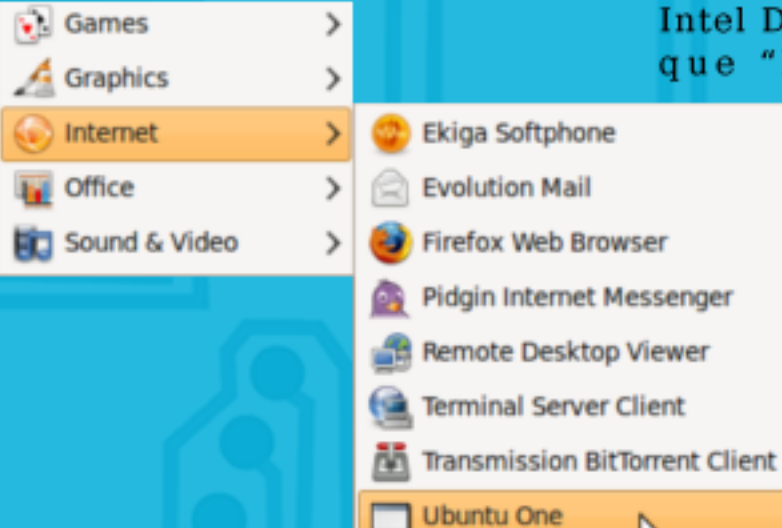

Nueva alianza entre Novell e Intel para impulsar la distribución GNU/LINUX Moblin

Les dejamos las declaraciones brindaron cada empresa, las cuales son muy interesantes ya que muestran cómo a las empresas grandes de tecnología les está importando, y mucho, la posibilidad de utilizar software libre en hardware como es bien sabido en las netbook.

"Con el anuncio de hoy Novell amplía su participación en la comunidad Moblin, desde su adhesión a finales del año pasado", indicó el portavoz de Intel Doug Fisher, explicando "la combinación del

> procesador Intel y el software de Novell para Moblin proporcionará más oportunidades para los OEM y ODM ofreciendo excelentes soluciones de Internet móvil".

or

 $\vert x \vert$ 

ubuntu one

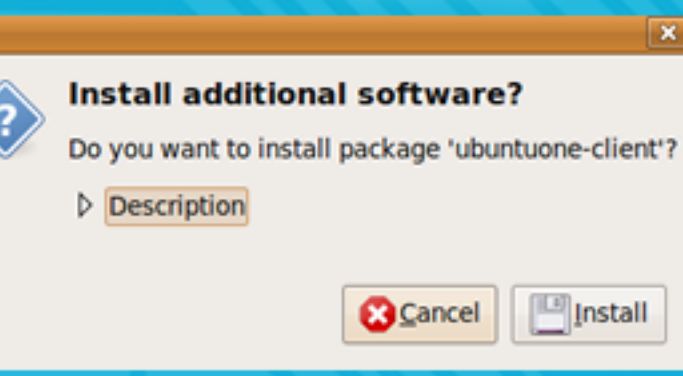

El CEO de Novell, Ron Hovsepian, dijo "gran experiencia en Internet móvil que proporciona la plataforma". "La aparición de plataformas de computación móvil, tales como los netbooks, presentan una importante oportunidad de

La plataforma incluye kernel Linux, interfaz de usuario, aplicaciones para Internet, ofimáticas, de reproducción multimedia y herramientas para desarrolladores. Novell ya ha agregado código con distintas herramientas desarrolladas en el proyecto openSUSE. Moblin será utilizado en dispositivos que incluyan procesador Atom o Core 2 y posteriormente para la arquitectura "Moorestom" que llegará en 2010. Moblin cubriría un amplio espectro del mercado, desde smartphones, MIDs, netbooks, subportátiles o sistemas embebidos indust r i a l e s .

Mark Shuttleworth opina sobre Wine en Ubuntu

Mark Shuttleworth, comentó sobre Wine (emulador de entorno de aplicaciones para Microsoft Windows) y que tan importante cree que es una reimplementación de la API de Win16 y Win32 para sistemas operativos basados en Unix para el éxito de Ubuntu.

La pregunta fuerte a Mark fue: " $\zeta$ Ve a Wine o a las aplicaciones nativas para Linux como el ingrediente más importante para el éxito de Ubuntu? ¿O ambas juegan un papel importante?" Y su excelente respuesta: "Ambos tienen un papel importante, pero fundamentalmente, el ecosistema del Software Libre necesita florecer con sus propias reglas. Es diferente del universo crecimiento". del software propietario.

/>HOME/OPEN\_SOURCE3

COLUMNA

Necesitamos tener un éxito en nuestra propia plataforma en nuestros propios términos. Si Linux es sólo otra forma de ejecutar aplicaciones Windows podemos ganar. OS/2 intentó hacer eso".

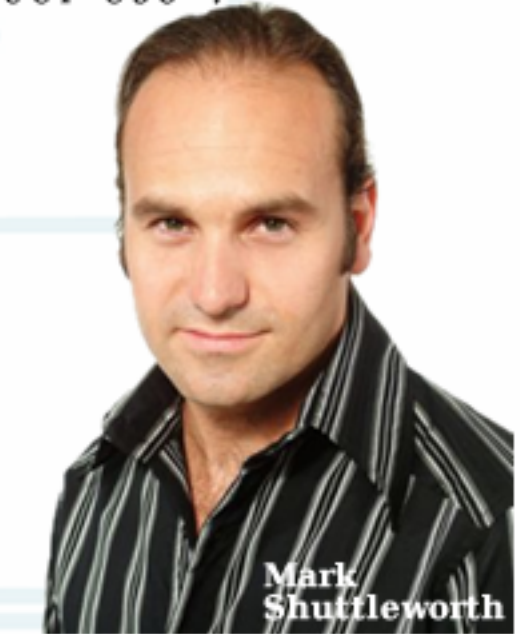

Firefox llega a la cifra de 270 millones de usuarios!... sin contar los linuxeros

Uno de los responsables de Firefox, Asa Doztler, ha estimado la cantidad de usuarios que usan este navegador, y según sus conclusiones la cifra actual -aproximada- ronda los 270 millones de personas, aunque no es probable que tenga en cuenta a los linuxeros.

Para contar ese número de usuarios han utilizado el recuento de número de "pings de seguridad" que recibían en un Esto es, el número de navegadores que se conectaban con los servidores de Mozilla para saber si había

actualizaciones de seguridad. Ese número se ha multiplicado por 3 para dar una cifra más realista.

El resultado: teniendo en cuenta que hay de media 90 millones de pings, el número total de usuarios debe ser de 270 millones aproximadamente, aunque Doztler indica que "creo que ese número es probablemente algo conservador, pero es probable que sea bastante cercano a la realidad".

Lo que Doztler probablemente no hava tenido en cuenta es el

hecho de que en el caso de las distribuciones GNU/Linux no hay una forma fácil de hacer ese recuento, ya que los usuarios acceden a los repositorios de cada distribución para acceder nuevas versiones del navegador, de modo que no hay acceso a los servidores de Mozilla. Esto quiere decir que probablemente haya unos 15 millones más aparte de los 270 millones mencionados por Doztler, ya que la inmensa mayoría de usuarios de Linux hacen uso de Firefox como navegador.

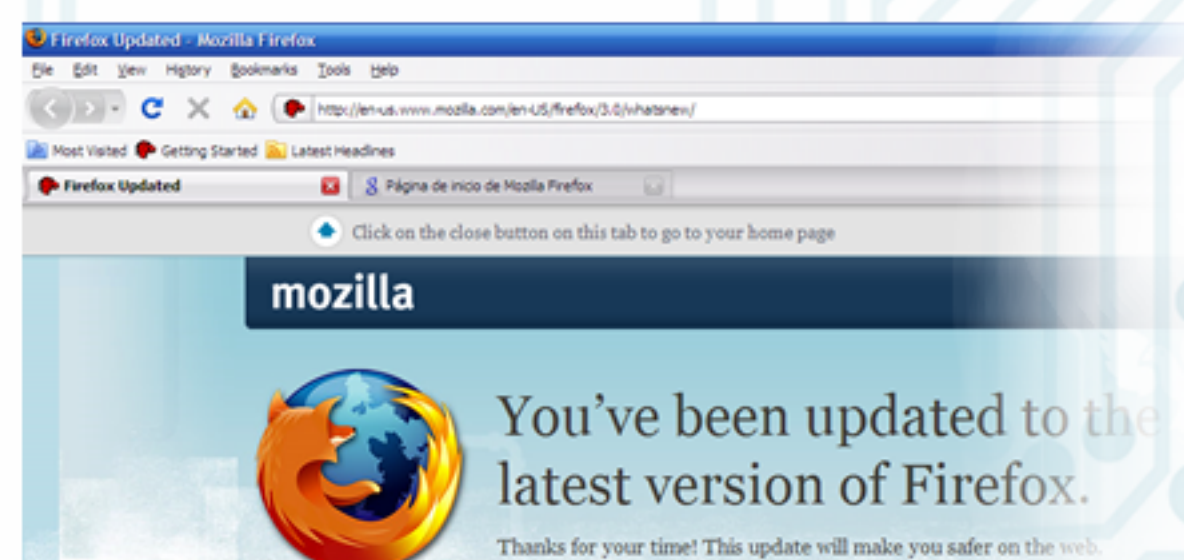

Firefox: The Safest Way to Surf A worldwide community of thousands of experts is working every day to help us identify and defeat the latest threats to your online security. Keeping you safe is our top priority.

\* Learn more about our security process

What's new in this update? View the release notes.

Do More with Firefo Visit our Getting Started pa you can get the most ou

+ Do more with Firef

Ariel Corgatelli ariel .corgate lli@dattamagazine.com

## **Con la música a todas partes**

#### El artista Kutiman mezcla sonidos e imágenes para crear un crisol musical extraordinario en "ThruYOU".

El sonido posee una manera básica de propagarse: las ondas sonoras se desperdigan por el aire y, sólo en determinadas ocasiones, logran reunirse para encontrar la forma de una melodía o de un ritmo contagioso... o de ambas cosas simultáneamente. Para procesarlos se necesita de un receptor atento, sin dudas. ¿Pero qué se precisa para generarlos? Quizás esta pregunta (o tantas otras más) se haya hecho Ophir Kutiel el mismo día en que escuchó, por primera vez, las composiciones del multi-instrumentista nigeriano Fela Kuti y, al notar más de una coincidencia entre ambos, decidió hacer notoria la de sus apellidos y rebautizarse Kutiman.

A pesar de que sea de origen restricciones y sin fronteras, confrontar a sus universitarios ŗ exactamente idéntica a la que escuchados. Tímido en princip edición de audio e imagen que<br>es "ThruYOU". israelí, con Kutiman surge otra nación: la de la música sin libre de ser porque de su secundario para dedicarse de buscó homenajear cuando o ancien de dadre e imagen que a la difusión online de su obra,  $\sim$ Ī

Chrome.

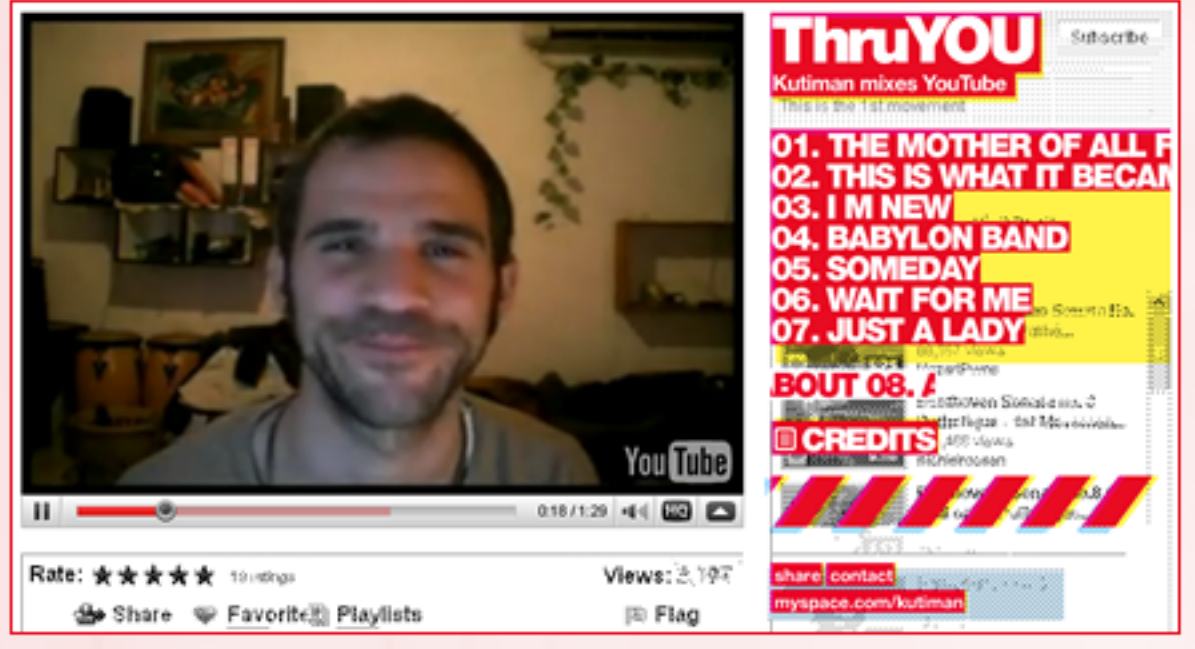

Nutiman. distintos lugares de la Tierra samo con presentante para su presento con para su recentivo con para su recentivo para su recentivo para su recentivo para su recentivo para su recentivo para su recentivo para su recentivo para su recentivo para su recent  $E$ libre de ser porque de sus sonidos que es YouTube. Así es como a los como a los consumidores,  $E = \sqrt{\frac{1}{n}}$ Esa libertad que lo llevó a que incursionan en generos para recordido y cuenta con para recordido y cuenta con para recordido y con para recordido y con para recordido y con para recordido y con parte de su con para record batería e internarse en los propios y los hace aienos, libres since a menos, no se ha el menos, no se ha menos, no se ha el menos del menos de la que ha el menos de la que ha el menos de la que ha el menos de la que ha el menos de la que ha el menos de la que ha el menos de la que ha buscó homenajear cuando (Ophir da a conocer su creación produjo esa maravilla de la solo a veinte amigos), se esta real Player va a esta real Player va a esta real Pla padres y elegir no finalizar el uso de llenk, el reggae y el uso de la planes de la planes de la planes de la planes incluye a Real Planes incluye a Real Planes incluye a Real Planes incluye a Real Planes incluye a Real Pl En "ThruYOU" se funden los paralelos y meridianos del planeta para dar paso a un mundo único: el de la música. Pero la particularidad de este emprendimiento es que, si bien el muchacho israelita se encargó reunirlos, está realizado por muchos y diversos músicos de que, oportunamente, fueron dejando su testimonio sonoro a para compartir imágenes y como a lo largo de siete temas incursionan en géneros musicales bien diferenciados como el funk, el reggae y el blues, entre otros, Kutiman se burla de las leyes que reglamentan los sonidos como de ser divulgados, ávidos de ser escuchados. Tímido en principio sólo a veinte amigos), se transforma velozmente, gracias

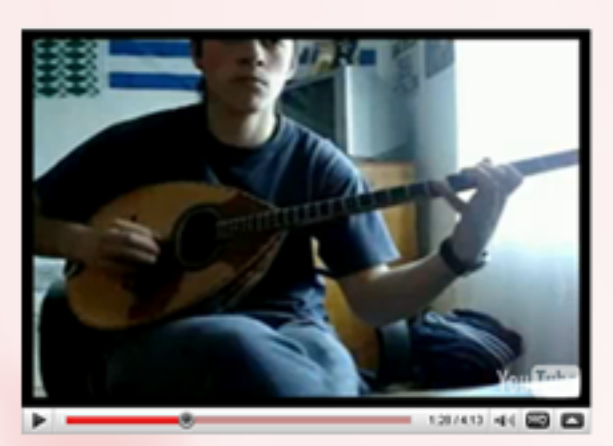

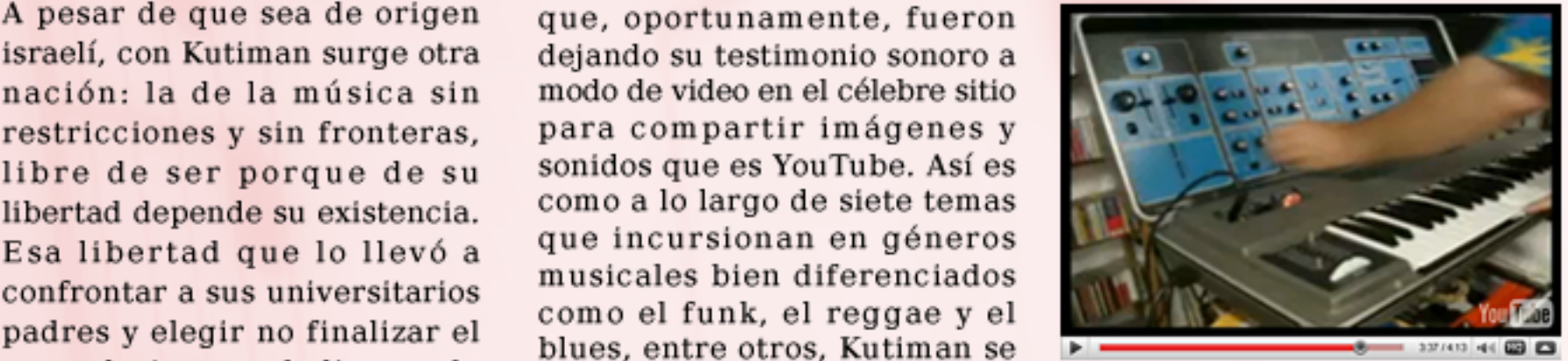

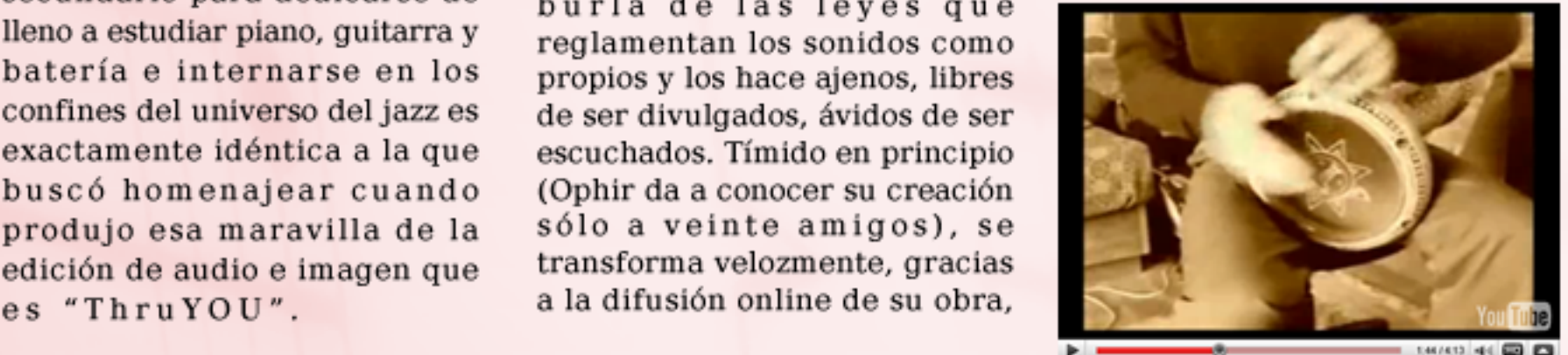

de los cuales uno está hecho de material reciclado y cuenta con paneles para recarga de su batería por

/>HOME/MUSIC 2

# **Con la música a todas partes**

El artista Kutiman mezcla sonidos e imágenes para crear un crisol musical extraordinario en "ThruYOU". +UTIMANMIXES9OU4U

S a m s u n e d i o a m b i e n t e n t e n t e n t e n t e n t e n t e n t e n t e n t e n t e n t e n t e n en pionero de una nueva vertiente del movimiento Open Source o de código abierto: la que involucra originales formas de expresar inquietudes artísticas, lejos de regulaciones que se nutren más de la búsqueda de beneficios económicos para unos pocos que de la posibilidad de acceso ilimitado a la belleza para muchos. De este modo, en escasos dos meses, MarloweDK, bajista, se conoció con BJ Cunningham que es guitarrista

de rock, mientras la escala perfecta de un niño trompetista, Huwdann, se inmiscuye en el diálogo y lo convierte en multiplicidad de voces y la voz de una madre, Sarah, con su bebé en el regazo, se hace oír potente y conmovedora a través del clave de Mecobio, por mencionar sólo algunos de los intérpretes que aparecen en los distintos temas de "ThruYOU". Únicamente resta una participación fundamental: la de

disponga a experimentar este arcoiris racial, regional, musical. ¿Hacia dónde dirigirse para hallarlo? Este verdadero prodigio de unidad en la multiplicidad se encuentra en http://thru-you.com/. Una vez allí, es factible que un tesoro nos espere en el preciso lugar en donde concluye el arcoiris. Y será, indudablemente, una merecida recompensa compartida por uno y todos a la vez.

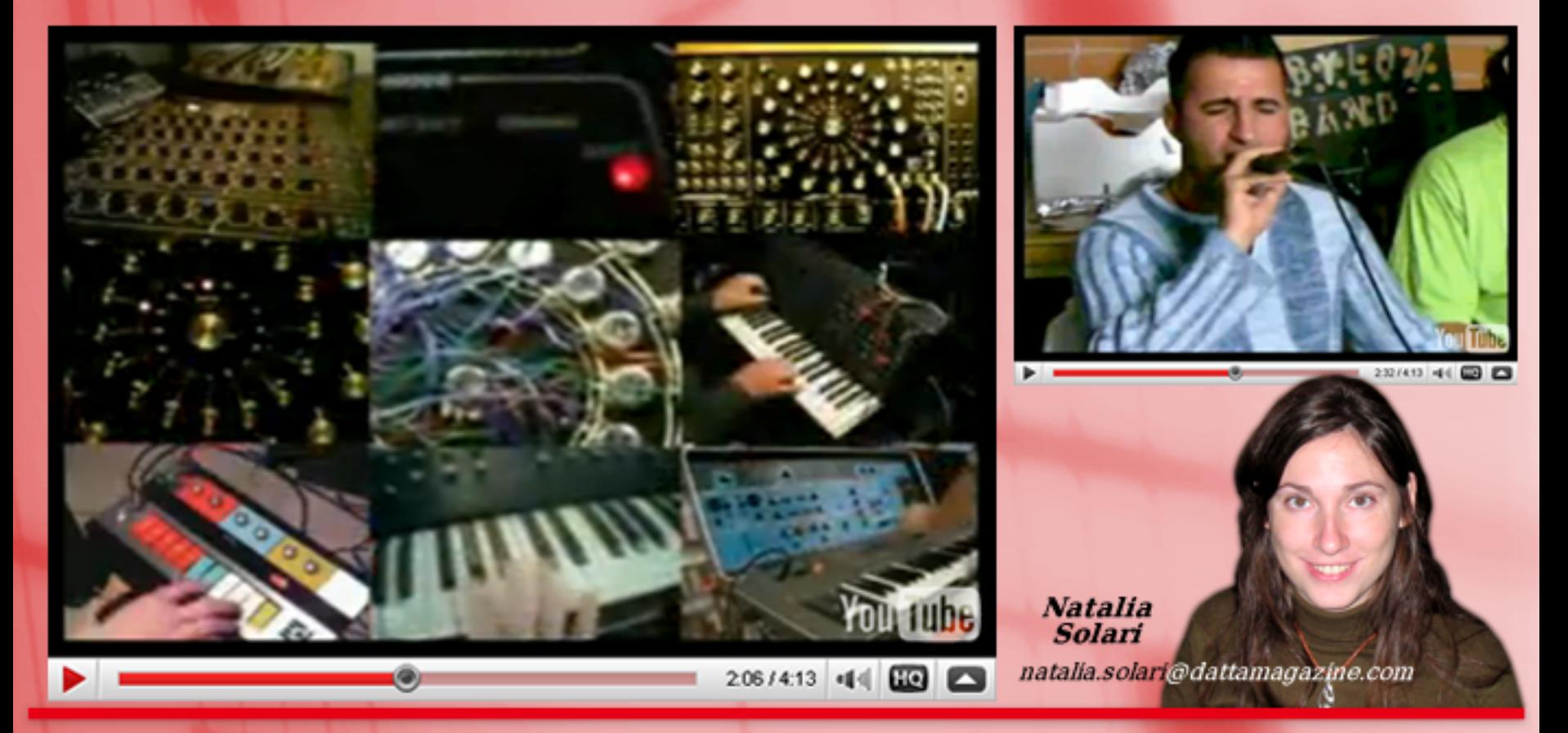

## **ardware** no usamos

El título es un tanto drástico, mejor pongámoslo en "El hardware que no usamos tanto". Este artículo se centra en dar a conocer ciertos dispositivos para PC que no son masivamente conocidos pero resultan de una gran utilidad a la hora de solucionar ciertos inconvenientes con nuestros equipos, por ejemplo: antenas de mayor potencia para nuestro Access Point, adaptadores para distintas interfaces, entre otros. Comencemos.

#### Repetidor VGA

/>HOME/HARD.1

ł Es un pequeño aparato externo que cuenta con una entrada VGA y una o más salidas (entre dos y ocho). La función de este dispositivo es la de extender e impulsar la señal a mayor distancia (utilizado en centros comerciales, por ejemplo). Los que cuentan con salidas adicionales se utilizan para replicar la señal de video en múltiples monitores. Esto es usado en exposiciones y locales comerciales generalmente. También existen amplificadores/repetidores de señal para cables DVI y HDMI, los reemplazantes del estándar V G A .

#### Data Switch

Los dataswitch o conmutadores son dispositivos con varias entradas (éstas pueden ser dos, cuatro o hasta ocho) y una salida. Por ejemplo, existen conmutadores para señal de video (tanto VGA, DVI o HDMI). La señal de video de múltiples computadoras se conectan a las entradas de un dataswitch y, gracias a un selector, es posible seleccionar cual de los equipos entregará la señal en el monitor conectado a la salida del c o n m u t a d o r .

Es un dispositivo útil cuando se cuenta con un solo monitor, muchos equipos, poco espacio

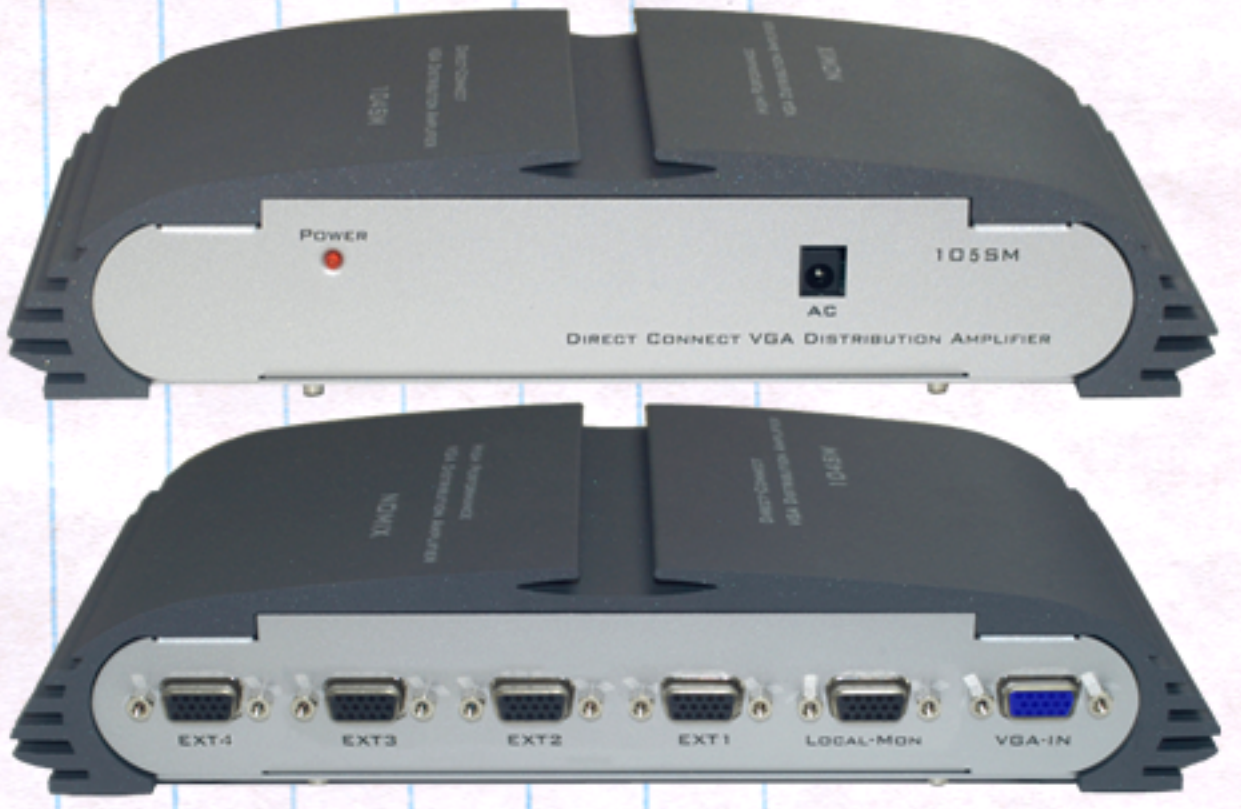

y/o presupuesto reducido. Además, existen en el mercado conmutadores para teclado, mouse, USB y audio. Hay modelos que también cumplen todas estas funciones juntas sumándole la función de conmutar señales de video.

#### Antenas WiFi

B

B

Si nuestro Access Point o router wireless no alcanza una computadora lejana por cuestión de pocos metros o la señal es algo pobre. Lo ideal es adquirir una antena de mayor tamaño. Todo router o placa de red WiFi permite desenroscar su antena para poder removerla fácilmente. Así, se puede colocar una antena de mayor tamaño y por lo tanto, de mayor alcance.

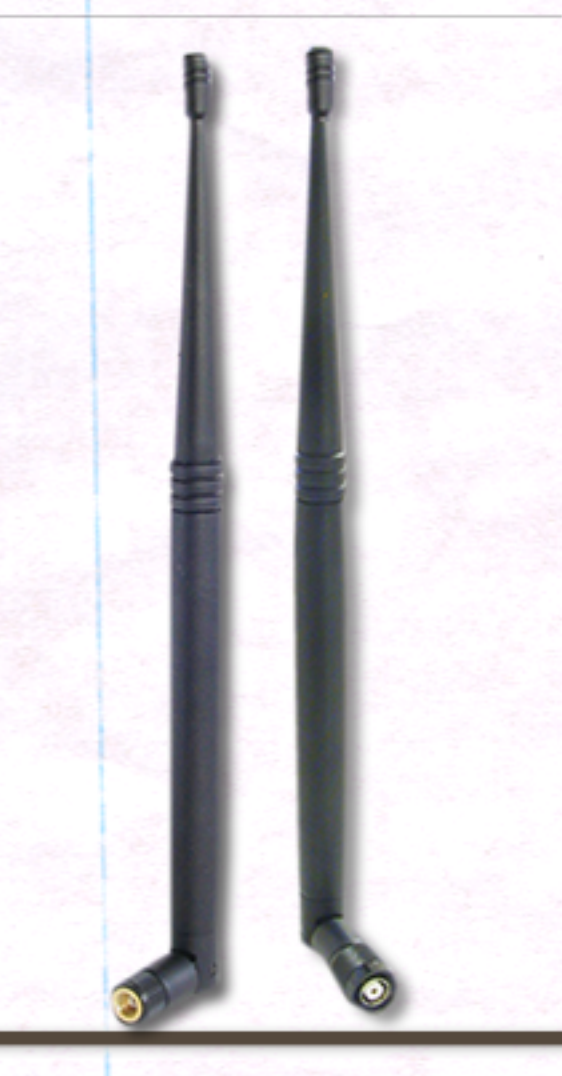

1 88888

/>HOME/HARD.2

## El Hardware que no usamos

#### WiFi Range Expander

Dispositivo de aparien- cia muy similar a un router común y corriente. Cumple la función de captar una señal WiFi 802.11 y retransmitirla, impulsándola a mayor distancia.

#### Interfaces para unidades ó pticas

Las unidades lectoras y grabadoras de CD y DVD tienen su versión externa, muy útil para transportarlas de un lugar a otro y en versión USB 2.0. Recientemente aparecen las primeras unidades grabadoras de DVD internas para el puerto Serial-ATA, cosa que evita el uso de los cables IDE, de gran anchura y que entorpecen una ventilación apropiada. Además, existe su versión externa para el bus e-SATA (External Serial ATA) incluido en los motherboards de última generación.

#### Cámara IP Wireless

Las cámaras IP están inundando el mercado, con la gran ventaja de poder controlar nuestra casa o empresa pudiendo ver lo que allí pasa desde cualquier lugar del mundo, utilizando un navegador web. Recientemente han aparecido en versión inalámbrica y se comunican con el router gracias al estándar 802.11.

#### Carry Disk

Se trata de una carcasa que nos permite colocar nuestras unidades IDE o Serial ATA dentro, se conectan al equipo por puerto paralelo, SCSI, FireWire, USB 2.0 y eSATA. Existen versiones para unidades de 5" 1/4 (unidades) ópticas), de 3" ½ (disco $s$ duros, ZIP, JAZ) y para  $2''$   $N_2$ (discos duros de equipos aortátiles).

#### Box USB para enchufar placas **PCMCIA**

Si pensaban que las placas PCMCIA (placas de expansión del universo laptop) solamente se podían instalar en equipos portátiles, están equivocados. Existen pequeños aparatos que se conectan a cualquier PC vía puerto USB. 2.0 y permiten conectar cualquier placa PCMCIA. También existen modelos para el nuevo bus de las portátiles, llamado Card Bus.

### El Hardware que no usamos

#### Placas para puertos de E/S

Si contamos con una PC obsoleta, que no cuenta con puertos USB o USB 2.0. Si necesitamos un puerto FireWire para conectar nuestra flamante cámara Mini-DV. Si nuestro equipo es de última generación y no posee puerto. serie o paralelo. O bien, si necesitamos puertos adicionales... aquí está la solución. Es posible agregar a cualquier PC puertos serie, paralelo, USB 2.0, FireWire A  $(400 \text{ mbps})$  y FireWire B $(800 \text{ pb})$ mbps). Disponibles tanto en versión PCI como PCI-Express para equipos de escritorio, como en versión PCMCIA o CardBus para computadoras portátiles.

#### Placas adaptadoras

¿Quién dijo que las placas PCMCIA o CardBus solamente sirven para equipos portátiles? El mercado poco explorado del hardware ofrece placas PCI en las cuales se puede colocar cualquier tarjeta PCMCIA o CardBus desde la parte posterior del gabinete, al menos este es el modelo más conocido. Otros formatos menos populares son los que la placa PCMCIA se monta en la PCI, pero de manera interna, con lo cual, es imposible guitarla sin abrir la carcasa. Muy útil para incrementar la seguridad en equipos de uso público. Por último, tenemos las placas PCI que permiten conectar las placas PCMCIA cómodamente en un rack de formato de bahía 5" 1/4 que se instala en el frente del gabinete. Se comunican por medio de cables para tal fin.

#### Placas POST

Conocidas también como placas de diagnóstico, este tipo de placas ISA / PCI muestran en su pequeña pantalla un código, que interpretándolo gracias a su manual, podremos saber el origen del problema cuando un equipo no enciende. Son muy útiles además, en la reparación de motherboards.

#### Controladoras de disco

PŮ BÚS

Si la controladora de disco de nuestro motherboard funciona mal o directamente dejó de hacerlo. O bien, si nuestro motherboard no cuenta con la interface de disco que necesitamos, a no desesperar. Es posible adquirir placas en formato PCI y PCI-Express para todos los tipos de discos existentes: IDE (UltraDMA-66, 100 y 133, para las normas SCSI más recientes, Serial-ATA I y II.

## El Hardware que no usamos

#### Dispositivos USB

Si nos pusiéramos a nombrár dispositivos USB curiosos necesitaríamos una revista entera para abarcarlos a todos (recuerden el caso del cepillo de dientes USB, la manta eléctrica USB, el calienta-tàza USB y tantos otros...). Por esta razón, vamos a mencionar lo**s** más útiles, dentro de está gategoría.

#### USB Flex

Se trata de una pequeña linterna que se conecta al puerto USB de cualquiér notebook y, al ser alarga'da y flexible, permite orientarla en la dirección lque deseemos pa¦ra| iluminar el teclado. Muy usada en ambientes donde escasea la luz, como aviones o cama's compartidas ;)

#### Bluetooth o IR

Si nuestra notebook o equipo de escritorio no posee puerto de infrarrojos ni Bluetooth es posible agregarle este tipo de interfaces a cualquier PC.

Disponibles para puerto USB, son fácilmente configurables y, muchas veces, la puerta de acceso entre ciertos modelos de teléfonos celulares y nuestra PC.

**axe** 

#### Lector de huellas dactilares

Para incrementar la seguridad en nuestro equipo, sin perder comodidad, existen los sensores biométricos. Con sólo posar nuestro dedo sobre el lector, el mismo nos reconoce, evitando tener que ingresar por teclado nuestro usuario y contraseña para iniciar sesión en nuestro sistema operativo, cliente de correo, mensajería o webmail.

#### Teléfonos VoIP USB

La telefonía de larga distancia sique siendo de costos muy altos. Para remediarlo existe la tecnología de voz sobre IP. Con un simple teléfono VoIP USB y una conexión de banda ancha podremos llamar a cualquier teléfono fijo del mundo a costos realmente bajos.

#### Extensor USB hasta 70 metros usando UTP

Si por alguna razón necesitamos instalar un dispositivo USB conectado a nuestro equipo pero a varios metros de distancia, existen dispositivos para extender una señal USB, vía cable UTP de categoría 6, hasta en 70 metros.

Microsoft

Lector de tarjetas interno o externo (de hasta 52 tipos) En versión USB, tanto externa, como interna (para montar en una bahía de 5" 1/4), estos útiles dispositivos son capaces de leer prácticamente toda la amplia variedad de tarjetas Flash utilizadas en cámaras digitales, celulares y otros. equipos.

# El Hardware que no usamo

#### USB print server de hasta 4 puertos

A él podemos conectar una impresora de puerto USB y, vía red, hasta cuatro equipos mediante cable UTP. Este dispositivo se encarga de compartir la impresora en la red sin necesidad de estar conectada a una PC, evitando demoras en caso de que la PC se cuelgue o quede momentáneamente fuera de servicio. También existen en versión WiFi, prescindiendo de disco duro IDE anterior en un los cables UTP.

#### **Hub USB**

Si los puertos USB de nuestro equipo están ocupados, lo ideal es adquirir un hub USB, que brinda una cierta cantidad adicional de bocas libres, para sequir conectando dispositivos (al menos hasta los teóricos 127). Además los hay con puerto LAN y dos puertos PS/2.

#### DataSwitch USB para 4 PC

Al igual que un DataSwitch estándar, en este caso se pueden compartir diversos dispositivos USB con hasta 4 computadoras, evitando su conexión y desconexión, simplemente pulsando el botón del DataSwitch, seleccionamos en qué PC se utilizarán.

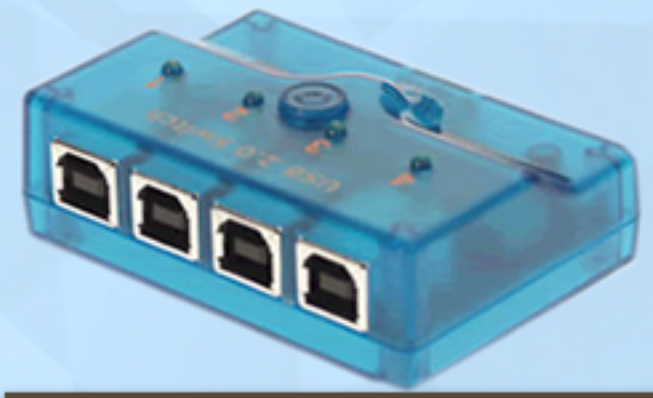

#### Adaptador IDE/Serial-ATA

Estos dispositivos son más económicos que una placa controladora, al no poseer BIOS tampoco posee configuración adicional, no ocupa zócalos PCI (se conectan en tu motherboard al puerto IDE y de allí salen dos puertos S-ATA) y sirven como adaptador de IDE a Serial-ATA y viceversa, cosa que podrías aprovechar para, en un futuro, conectar tu unidad óptica o

#### USB a puertos paralelo

Al igual que en el ítem anterior, es un simple convertidor de puerto paralelo a USB, debido a que, actualmente, las portátiles y algunos motherboards de última generación carecen de puerto  $LPT1$ .

#### **USB a ATA o Serial-ATA**

Conocidos como CarryDisk, se los utiliza para conectar en forma externa un disco de interfaz ATA o Serial-ATA a un puerto USB, permitiendo transportar grandes cantidades de datos de un lugar a otro.

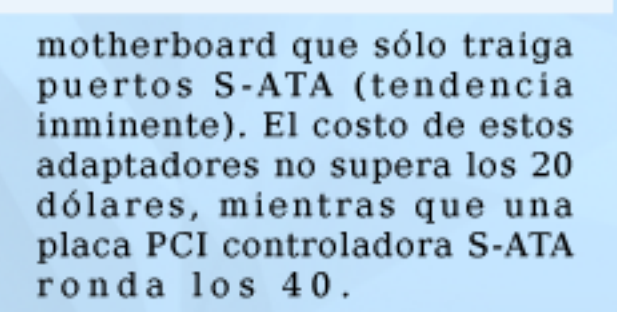

ستان التصابيتان

#### USB a puertos serie

Se trata de un simple cable con una ficha USB en un extremo y dos fichas DB-9 de puerto serie en el otro. Útil para poder conectar obsoletas PDA, GPS o cualquier otro dispositivo de puerto RS-232. Aunque debemos aclarar que la compatibilidad y funcionamiento no siempre resultan en un 100%.

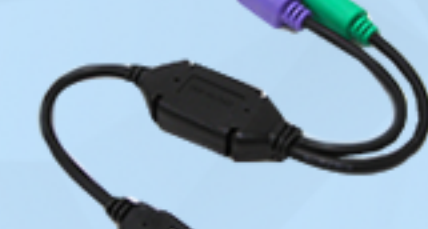

#### USB a PS/2

En caso de contar con teclado y mouse PS/2 y un equipo muy reciente sin estos puertos, gracias a este adaptador será posible su conexión. Es muy útil si los puertos PS/2 de nuestro motherboard dejaron de funcionar.

#### USB a VGA

Adaptador utilizado en equipos portátiles que no poseen puerto VGA para conectar un monitor o proyector. Además, se los usa en el caso de que la interfaz VGA

de nuestro motherboard deje de fun cionar.

Javier Richarte

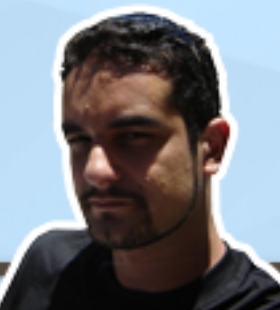

# Te contamos cómo vivimos la jornada por el Día Mundial de Internet

Junto a Google y VeriSign organizamos el evento "Cómo vender en internet", para celebrar en Rosario el Día Mundial de Internet.

El cielo amenazaba con una fuerte tormenta, pero eso no detuvo a los primeros asistentes a la jornada, que antes de las 8 de la mañana ya estaban en el hall central del Hotel Ariston, esperando a ser acreditados. Para que no se quedaran de pie hasta las 8:30, adelantamos el horario de acreditación, les entregamos material sobre el evento y los invitamos a elegir los mejores lugares del Salón Perseo, reservado exclusivamente para la ocasión. Por primera vez, la ciudad de Rosario se sumaba a la celebración oficial del Día Mundial de Internet, de la mano de Dattatec, VeriSign y Google.

Para las 9:30, ya con la sala repleta de emprendedores, empresarios, comerciantes y profesionales de distintos sectores, comenzó puntual la charla que abrió la jornada, a cargo de Guillermo Tornatore, CEO & Fundador de Dattatec. Guillermo se explayó sobre las posibilidades de optimizar la efectividad de un negocio en internet, a través de la elección de una correcta estrategia de dominios.

Luego de ilustrar la posición de Dattatec en el mercado de dominios - donde nos encontramos en el puesto 120 en el ranking de Market Share a nivel mundial, con más de 200.000 dominios respondiendo a nuestros DNS y un 66% de dominios de Argentina hospedados en nuestro

datacenter -, ilustró el esfuerzo de nuestra empresa por cumplir un rol educativo en el uso de dominios internacionales y regionales, ofreciendo siempre estrategias y consejos concretos para elegir dominios que traigan buenos resultados. Luego de presentar nuestra nueva Herra mienta de Reventa de Dominios, única en LATAM para la reventa en español,

con Marca Blanca y generación de Sub-Revendedores, Guillermo explicó que para encontrar un buen dominio, ya ni siquiera es necesario estar inspirado: los Dominios Expirados son una opción que nadie puede dejar pasar. ¿Algunas ventajas? Tráfico y links entrantes, posicionamiento activo en buscadores y dominios con antiqüedad.

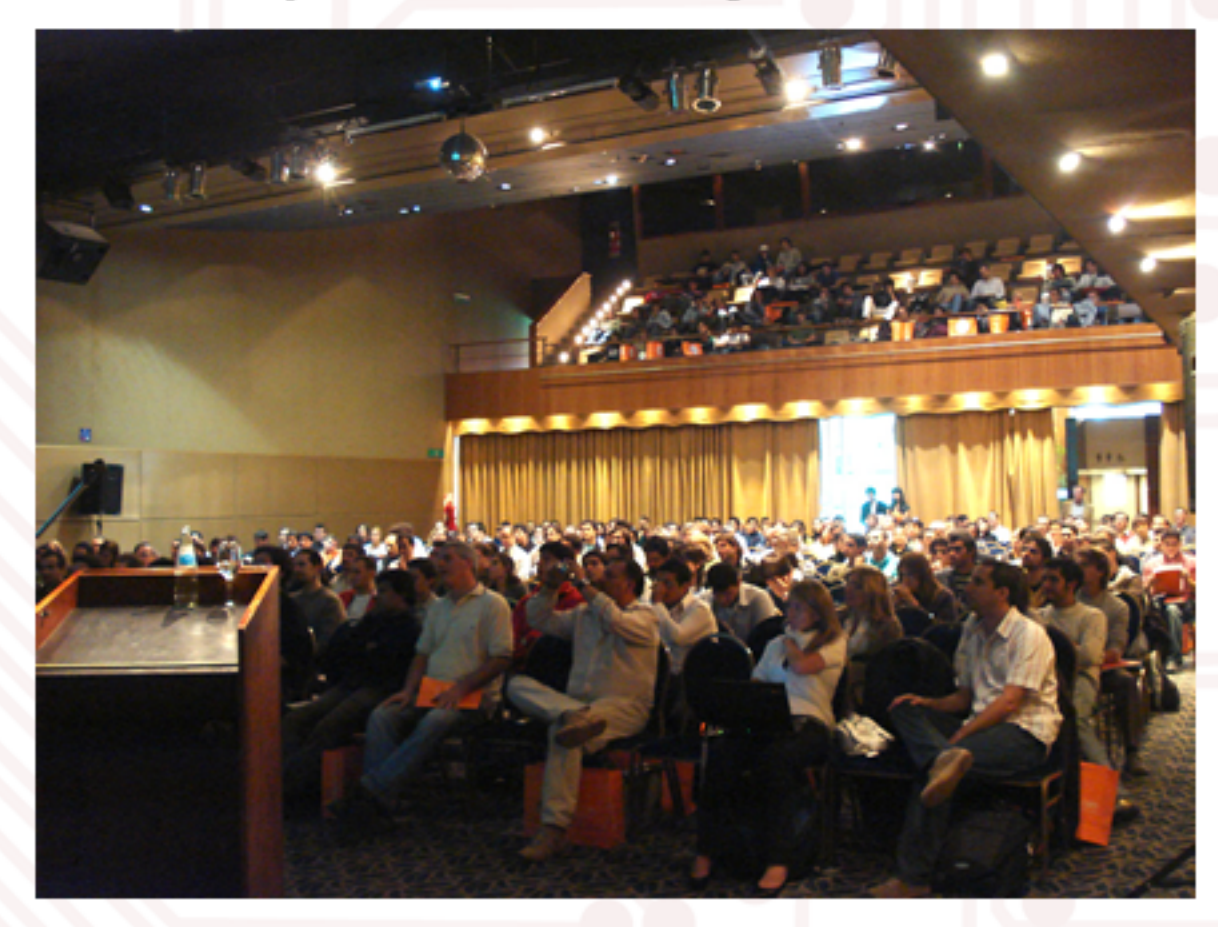

# Día Mundial de Internet

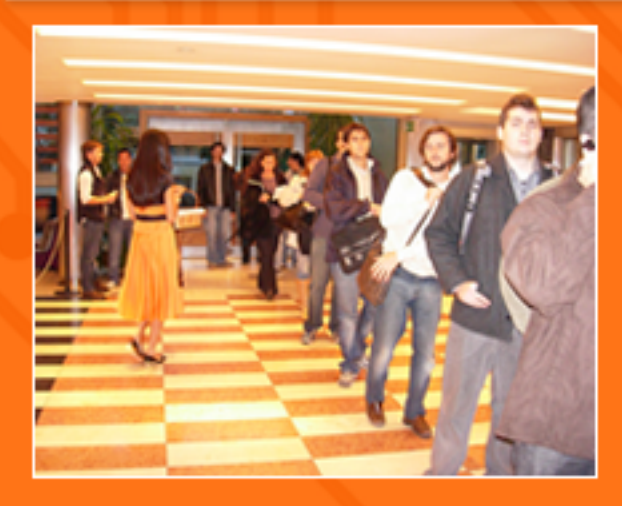

Un recurso sumamente efectivo, si se sabe aprovechar, es la creación de sitios relacionados con la web principal y landing pages. Un ejemplo fácil de apreciar es el de Dattatec, que aprovecha landing pages para promociones (www.tenga sudominio.com) y eventos (www.empresasquecrecen.com), sitios web con contenido de utilidad para sus usuarios (como www.lengoogle.com, [www.trabajaendattatec. com,](http://www.trabajaendattatec.com)  www.dattatecblog.com, [www.guillermotornatore.com](http://www.guillermotornatore.com) y www.dattamagazine.com). También hubo espacio para promocionar un nuevo servicio, que en poco tiempo más permitirá crear plantillas de contacto personales, como la de Marcelo Berenstein:

[http://marcelo.berenstein.info](http://marcelo.borestein.info), y presentar en sociedad un video filmado en las oficinas de Dattatec.com, donde los integrantes de cada una de las áreas que componen la empresa contaron qué significa para ellos trabajar aquí. [Para descargar la presentación completa de [Guillermo, click aquí\].](http://www.slideshare.net/Dattatec/charla-de-guillermo-tornatore-en-la-jornada-cmo-vender-en-internet-rosario-18052009) 

### dattatec.com

A las 10:15, Omar Vigetti, de Latinvia, acercó a los asistentes sus claves para el éxito de las ventas por internet. Haciendo hincapié en tres puntos (Haciendo Negocios en Internet, Construcción de Canales de Venta Online y Algunos Números), Omar expuso las etapas que resumen el prorecibir información actualizada y de una fuente confiable, para encarar todo negocio con la tranquilidad de estar respetando las normativas aplicables. Más adelante, Omar detalló cómo construir un canal efectivo de venta online, haciendo una comparación bien clara entre el proceso en internet y el proceso tradicional, pasó a explicar la

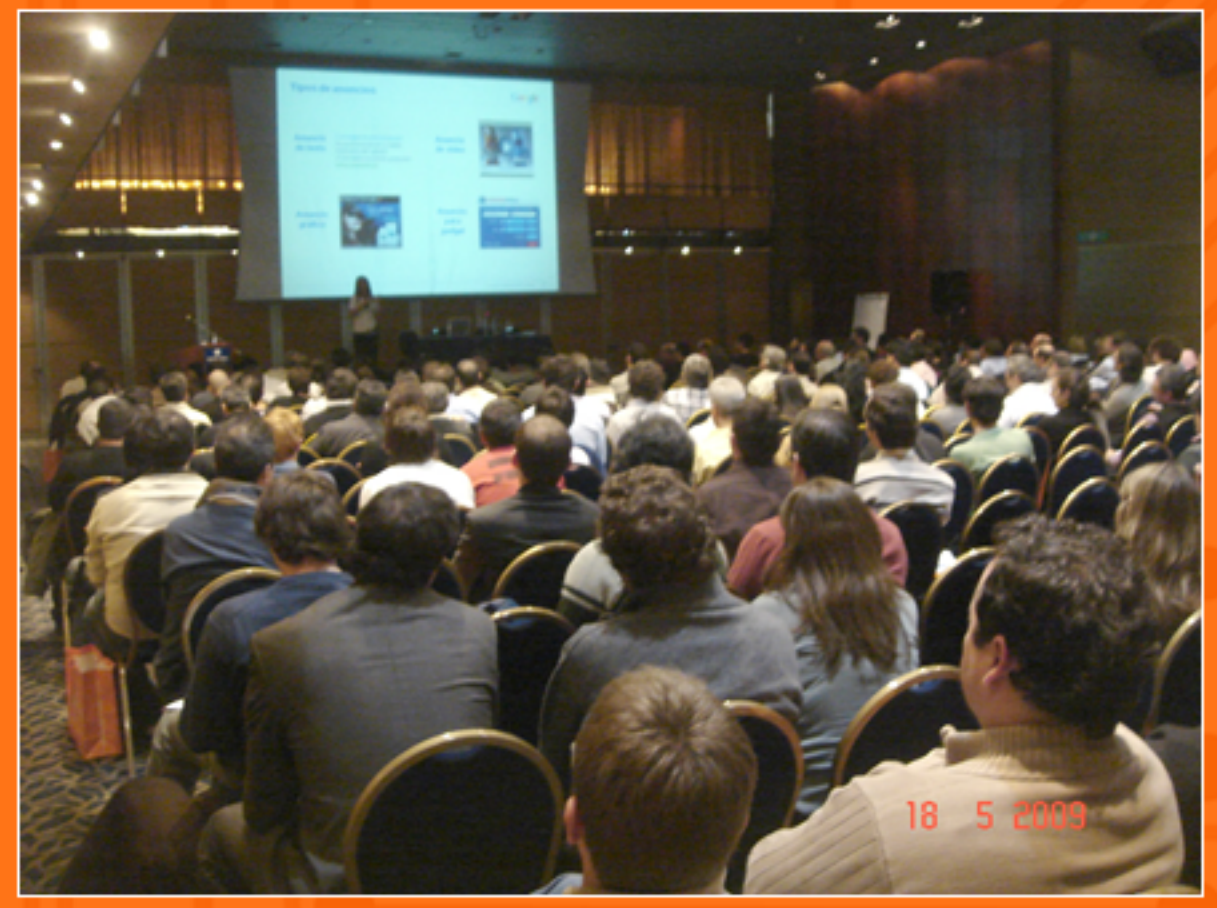

ceso exitoso de ventas por internet.

Las claves del éxito se dividieron en cuatro etapas, que fueron detalladas una a una, mientras los asistentes escuchaban atentamente y tomaban nota de cada tip que Omar les acercaba

Otra etapa de la charla que fue seguida con detenimiento por los presentes fue la que cubrió normas legales. Todos sabemos que internet es un medio donde muchas normas recién se están encuadrando, por lo que fue muy grato importancia de captar compradores en internet, basándose en números concretos. *[Para descargar la* presentación completa de Omar, click aquí].

Luego de un fuerte aplauso, fue hora de aprovechar un descanso, con unas ricas tazas de café y unas deliciosas facturas, para intercambiar ideas y prepararse para la próxima charla.

# Día Mundial de Internet <sub>d</sub>e

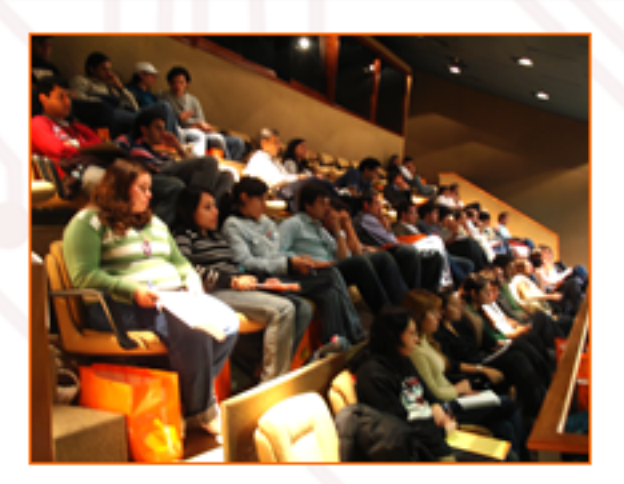

A las 11:30, fue hora del primer panel, "Cómo las redes sociales y el blog pueden posicionar a mi empresa", a cargo de Julia Gutierrez (Directora de Imagen y Comunicación de la Municipalidad de Rosario), Jorge Gobbi (Periodista, docente, comunicador, blogger) y Marcelo Berenstein (Director de Emprendedores News). Los tres aportaron sus experiencias en el blogging y el uso de redes sociales, desde el punto de vista de las empresas. Mostraron cómo podemos sacarle provecho a las distintas herramientas web 2.0, para incrementar el alcance de un negocio. *[Para descargar la* presentación completa de Jorge, click aquí; para la de Julia, click aquí].

Después de un intervalo de una hora y media, para disfrutar de un buen almuerzo, a las 14:15 ingresó el segundo panel de expositores, integrado por Santiago Pinto Escalier (Smowtion Media), Leandro Zanoni (Periodista - Fundador y actual director de TercerClick) y Marcelo Berenstein (Director de Emprendedores News). El tema fue "Casos de éxito de negocios online", y pudimos disfrutar de las experiencias

personales de Santiago y Leandro, que nos contaron cómo construyeron negocios rentables en la web, como Bumeran.com y Tercerclick, con tips concretos para llevar adelante webs exitosas. [Para descargar la presentación completa de Santiago Pinto Escalier, click aquí].

nificación y la manera en que AdWords permite medir el retorno de la inversión realizada. El seguimiento de conversiones ayuda a entender la efectividad de la publicidad para generar conversiones.

¿Cómo? Prestando atención a datos fundamentales: qué días de la semana son más convenientes,

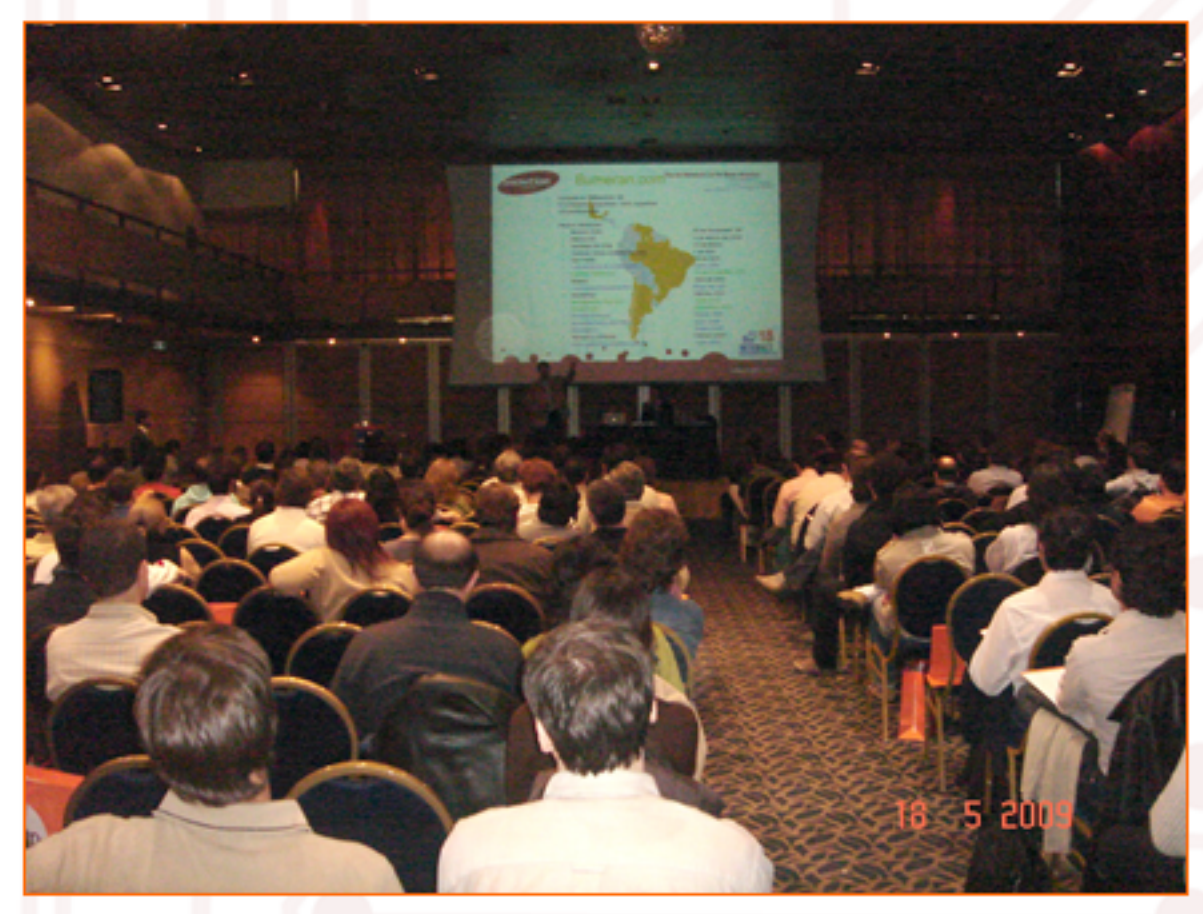

Luego de un breve intervalo, fue el turno del dúo de especialistas de Google. Carolina Piber fue la primera en subir al escenario, para hablar sobre publicidad efectiva.

La estrella de la charla, obviamente, fue el sistema AdWords de Google, el servicio de publicidad online más revolucionario de los últimos años. Carolina explicó cómo usar las herramientas básicas, pero la atención de los presentes estuvo puesta en las estrategias de plaa qué hora se obtienen mejores resultados, cuáles son los anuncios y las palabras clave que mejor funcionan, cuál es el costo mínimo para obtener resultados, e t c .

Finalmente, Bruno Maslo, la otra cara de **Google**, se presentó para comenzar la última charla de la jornada: "La vida después del clic".

Bruno explicó las ventajas del servicio Google Analytics, como una herramienta para tomar decisiones que ayuden a medir el impacto de una acción de m ar k e t i n g.

/>HOME/EVENTOS 4

## Día Mundial de Internet

Pero eso no es todo. Analytics permite también medir en forma concreta cuál es el tipo de cliente que visita el sitio y las páginas que visita con mayor frecuencia. Con esos datos, es posible mejorar la experiencia del usuario en el site (y ni hablar de la inversión publicitaria!). Ya siendo las 17:45, fue el momento del sorteo. Guillermo Tornatore, CEO & Fundador de Dattatec, volvió a subir al escenario para realizar el clásico sorteo del cierre. Horacio Scholtus, el afortunado ganador, se llevó dos estadías completas en el Resort & Spa Termal "Los naranjos".

Y así llegó a su fin una nueva jornada a sala llena que nos dejó, como siempre, con ganas de más! Pasó la jornada para celebrar el Día Mundial de Internet... Nos vemos en el próximo evento!

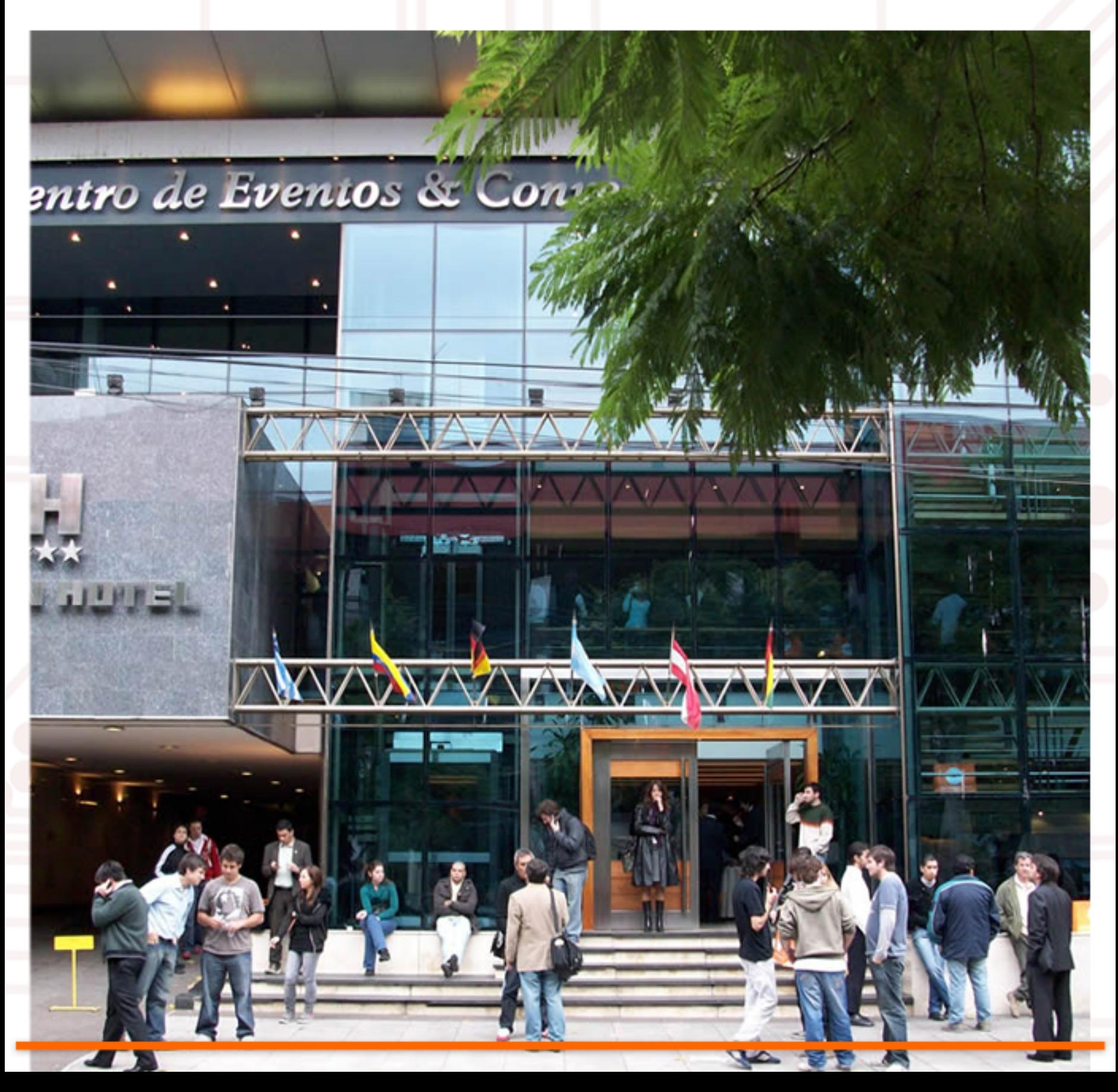

# Informatización para todos, ¡YA!

En estos tiempos de crisis económica mundial, la capacitación en altas tecnologías puede hacer la diferencia entre el caos y la estabilidad económica. Países como Finlandia han reconvertido sus economías y su industria, y se han transformado en productores de electrónicos y bienes de alto valor agregado. El gigante finlandés de los teléfonos celulares, Nokia, es un buen exponente de esto, brindando empleo a casi 130.000 personas en todo el mundo. Sin embargo, en nuestro país es poco y nada lo que se ha hecho al respecto.

#### Computadoras baratas para todos

÷

Pese al excelente capital humano del que disponemos, desde el Estado no se han tomado medidas para incentivar a la población a informatizarse. Ni siquiera se dispone de acceso de banda ancha a Internet en las escuelas. Si aspiramos a salir indemnes de la crisis, es hora de terminar con las promesas vacías y las soluciones mágicas y adoptar recetas probadas exitosamente por otras naciones. La mejor forma de garantizar un alto nivel de capacitación en nuestros estudiantes y trabajadores es asegurarse de que todos puedan acceder a una computadora y una conexión razonablemente veloz a Internet. La eliminación del IVA para las computadoras y sus periféricos debe aplicarse inmediatamente. Este impuesto grava en Argentina un inconcebible 21% a todos los bienes de consumo, cuando en los países desarrollados rara vez excede el 7%. Recordemos que los precios del hardware informático se cotizan en dólares y la moneda norteamericana se está apreciando en el mundo entero, lo que nos aleja cada día un poco más de la posibilidad de adquirir

![](_page_24_Picture_5.jpeg)

un equipo de última generación a un costo razonable. Asimismo, deben implementarse nuevos créditos bancarios para la compra de equipamiento informático, no sólo para particulares, sino también (y especialmente) para las empresas, y, esta vez, sin sospechosas restricciones sobre características del equipo y su Sistema Operativo. Que únicamente se ofrecieran equipos con micros Intel y S.O. Windows, en lugar de brindar además máquinas con procesadores AMD y GNU/Linux (y, de este modo, bajar el costo final del equipo) no tiene explicación lógica. El camino a seguir también es señalado por países como Uruguay, que ha sido uno de los primeros en interesarse en el plan "One Laptop per Child", liderado por Nicholas Nigroponte, y, hoy en día, sus estudiantes del nivel inicial primario ya cuentan con sus propias notebooks OLPC XO, adquiridas por el Estado.

La mejor forma de garantizar un alto nivel de capacitación en nuestros estudiantes y trabajadores es asegurarse de que todos puedan acceder a una computadora y una conexión razonablemente veloz a Internet.

![](_page_24_Picture_8.jpeg)

### Informatización para todos, ¡YA!

ź

٦

Ľ L ī

#### Acceso a Internet para **TODOS**

ŧ

۲

La ciudad de San Luis, con su plan para dotar a toda la región de Internet inalámbrica gratuita a través de Wi-Fi, a pesar de que, todavía, no se haya concretado cable, tiende a oligopolizarse y cartelizarse, a

través de la reali zación de acuerdos entre sí, que ro zan lo ilegal,

ancha de nuestro país consideran que la tarifa es demasiado elevada y que la calidad ٦

del servicio que se les presta es pau pérrima.

ı,

ž

ź

T

en los hechos, es un ejemplo a seguir. Aun asumiendo como relativamente válida la excusa de que las principales ciudades de nuestra república (como Buenos Aires, Córdoba o Rosario) son demasiado grandes como para llevar a cabo algo semejante (aunque podría ser completamente factible con la colaboración entre Estado y empresas privadas), no hay razones para no regular "de verdad" el mercado del acceso a Internet en nuestro país, que, al igual que otros servicios de telecomunicaciones, como los teléfonos o la televisión por

con el fin de expri mirle la mayor cantidad de pesos al

usuario.

Las empresas proveedoras deberían entregar conexiones gratuitas a organismos educativos, y ofrecer su servicio a tarifas razonables (similares a las que pagan nuestros vecinos de los países limítrofes, por ejemplo) y con una calidad de servicio aceptable. La gran mayoría de los usuarios de banda

#### Compartamos opiniones

 $\boldsymbol{\mathcal{E}}$ 

La otra pata en la que debe apoyarse un plan integral de informatización es llevar acceso a Internet a todas las escuelas y a la mayor cantidad de hogares posible. Invito a los lectores a enviar por mail sus comentarios y, especialmente, a compartir las ideas que tengan y puedan aportar. Es justamente el debate y la búsqueda de consensos una de las cosas que están faltando en nuestro país para que pueda salir adelante. Contribuyamos todos con nuestro granito de arena.

¡Hasta la próxima!

![](_page_25_Picture_15.jpeg)

# <sup>i</sup> facebooklandia

#### Las redes sociales poseen cuantiosos adeptos a los que les han transformado su modo de existencia virtual y real. Un nuevo planeta ha comenzado a girar.

Por la mañana, al despertar, Igualdad 7-2521 trata de recordar lo que soñó. Como, por lo general, se le torna dificultoso, se despreocupa y se dirige hacia su micro-computadora ultraportátil a corroborar que el universo sigue allí. Allí, sí... ¿En qué otro lugar más? En el sitio preciso en donde por siempre seremos "nosotros", los incluidos en el maravilloso mundo de las redes sociales.

Algunos dicen que el futuro ya llegó. Otros mienten una rebelión hacia los avances tecnológicos. Y otros se preguntan si es posible que la línea del tiempo sea más bien un círculo. Por lo pronto, hoy en día, la mecánica de lo cotidiano nos empuja a pretender cada acción y cada hecho "sencillos, breves y entretenidos", palabras de Ignacio Ramonet, semiólogo y periodista español residente en Francia y ex director del prestigioso Le Monde Diplomatique. Según su descripción, la comunicación, si cumple en respetar estos parámetros, tiene mayor alcance, llega a una cantidad más amplia de receptores. Receptores acostumbrados a la veloz vida de pequeñas metas vanas que jornada tras jornada resisten. Sin dudas, que esto puede aplicarse a

![](_page_26_Picture_5.jpeg)

varios ámbitos e Internet no escapa a estas condiciones.Y si, en el principio, fueron los BBS (o Sistemas de Tablón de Anuncios, que permitían a los usuarios llevar a cabo varias actividades como intercambiar archivos, enviar mensajes a otras personas disfrutar de juegos para los que, para acceder a ellos, tenían que "hacer cola"), luego, fueron el chat y los mensajeros instantáneos y, más tarde, surgieron las redes sociales. Y la luz se hizo para aquellos que esperaban pertenecer sin mirar a quién pero sabiendo que quién los observa constantemente.

... hoy en día, la mecánica de lo cotidiano nos empuja a pretender cada acción y cada hecho "sencillos, breves v entretenidos"...

do you have a facebook?

compete.com

Previous Rank

# facebooklandia

Uno de los más célebres sitios de redes sociales que, en la actualidad, ostenta el título de más habitado es Facebook. Allí más de 200 millones de entidades se reúnen y se disputan diversos trofeos. Seres humanos, agrupados o no, se identifican a través de un usuario que representa todo aquello que fueron, que son y que desearían ser. Es un método sencillo para conocer personas de otras partes del globo, es una práctica breve en su rapidez de manejo y su superficialidad de contacto, es una forma entretenida de transcurrir las horas simulando que, por una vez, nos entendemos todos. ¿De qué manera? Chateando, jugando, realizando tests, compartiendo fotos e información confidencial y de la otra también. De algún modo, nuestra constitución, o la que nos gustaría poseer, queda a flor de pantalla, a disposición del que tenga ganas de mirar. Facebook conserva de antiquas épocas el más efectivo sistema de comunicación informático: el chat. Con él, gozaremos de la posibilidad de conversar con los demás, sin restricciones, excepto la que presenta la mínima ventana que se despliega a tal fin. Es que las frases son sentencias cortas para los usuarios de Internet contemporáneos. Todo es apocopado, simple, rudimentario casi. El valor de lo que se escribe se halla en el contenido, pero el contenido es pobre en la mayoría de los casos. Eso, quizás, no importe si se trata de hablar un instante y comentar lo que, por error u omisión, no fue publicado en la página correspondiente a cada usuario. Al fin y al cabo, lo relevante es pertenecer y figurar.

#### Top 25 Social Networks Re-Rank (Ranked by Monthly Visits, Jan '09) Rank Site **UV Monthly Visits**

![](_page_27_Picture_245.jpeg)

Los hechos, en números. Facebook lidera la lista de los sitios de redes sociales más concurridos. La suma resultante de las visitas mensuales es equivalente a la sexta parte de la población de la Tierra.

![](_page_27_Picture_7.jpeg)

# facebook.

Pero no todo es una ardua tarea de configuración personal en Facebook. También existe el lapso para el ocio puro, el descanso de haber estado mostrando la intimidad por medio de imágenes, texto y, a veces, sonidos. Para lo cual otros usuarios instrumentaron divertidos y, en ocasiones, banales tests para revelar lo que cada uno sabía o lo que cada uno esperaba encontrar. Es cierto que sólo se trata de entretenerse un momento, pero, por supuesto, ese momento podrá permanecer grabado en nuestro historial de aconteceres diarios y seremos capaces de competir con otros para llegar a la conclusión de que nos parecemos más de lo soportable. Asimismo, hay juegos que alientan el espíritu deportivo que demuestran que, como todo en la vida, lo verdaderamente importante es ganar.  $\zeta$ Pero qué se gana en las redes sociales y, en particular, en Facebook además de puntos? Amigos, cantidades inmensas de amigos. Conocidos y desconocidos, reales o virtuales. pares o dispares. El número es fundamental en nuestra cuenta de aliados. Tal como colecciones de seres vivos y no tanto, se establece un nuevo juego en el que algunos usuarios apuntan a reunir miles de contactos. Cuanto mayor es la cifra, más querido, valorado y valioso se siente y es, ante los ojos acechantes de sus semejantes, el portador del tesoro de amistad. Y, de ese modo, es que algunos se vuelven fanáticos de otros y hasta. inclusive, detractores de otros tantos. Miles y miles de grupos se

conforman en torno a una persona, grupo u objeto, en los que cada individuo expresa su interés y afecto de una manera análoga al conjunto. Es en esa instancia en la que el "nosotros" cobra intensidad y se despliega como abanico de un único color. Si la diferencia está en que cada uno adora a un tótem en particular, la unión se encuentra en que todos somos parte de un sitio pleno de promesas: Facebook, o la red social de la que se trate. Y, finalmente, arribamos a la marca distintiva que caracteriza esta era de microchips y pixeles destellantes. Ser es pertenecer. Existir es figurar. Esa tierra de criaturas dispersas y heterogéneas que es Facebook admite a cualquiera que se postule para habitarla, pero genera controversias con los que no están dispuestos, por imposibilidad o reticencia, a adentrarse en ella, a indagar lo que de viejo y nuevo tiene para brindarnos. El no encontrarse allí es la no existencia virtual. Y la no existencia virtual se parece, actualmente, más de lo que uno es capaz de llegar a pensar a la desintegración real como persona. Desintegración tomada en diversos sentidos, pero, especialmente, como concepto de no hallarse unido al conjunto, de individualizarse ante una sociedad regida por la velocidad de los acontecimientos medida en bytes. Tal vez, la mayor fortuna sea conseguir mantenerse indiferente a las opiniones ajenas... y, simplemente, adentro o afuera, ser sin

c o m p a r e c e r .

El sueño sorprende a Igualdad 7-2521 en el proceso de subir una foto de su cara que, al fin y al cabo, es similar a innumerables rostros. Las horas se sucedieron y la noche hizo su aparición inexorable. Igualdad 7-2521 se despide de su amigo Internacional 4-8818, que, por su lado, modificó su estado de ánimo en su página, y, antes de tipear el saludo, se pregunta de qué confines del tiempo habrá surgido esa curiosa forma de despedida. No obstante, y con naturalidad, percute el teclado v se retira, mientras en el monitor se mantiene suspendida la frase: Nos vemos en Facebook.

Solari na talia.solari@da ttamagazine.com

Natalia

## Cómo migrar a GNU/Linux de una forma simple

![](_page_29_Picture_2.jpeg)

En esta edición vamos a cubrir la migración a GNU/Linux, usando como primera opción un doble boot entre el soft libre y el sistema operativo de Microsoft.

La idea es utilizar una distribución libre que tenga la mayor compatibilidad con nuestro hardware y que además, en lo posible, tenga soporte de algunos fabricantes.

Si pensamos en este último punto, podemos decir que tenemos una excelente opción: Ubuntu 9.04.

#### Instalando Ubuntu 9.04

La instalación de esta distribución es una de las más simples que encontraremos, y no sólo por utilizar el CDROM Live Install, sino porque también cuenta con una opción la cual nos permite instalar Ubuntu 9.04 desde el mismo Windows, como si fuera una gran aplicación más, puede ser eliminada desde agregar o quitar programas cuando lo deseemos, sin ningún problema, y con total seguridad. Este sistema se llama Wubi.

Luego tenemos por supuesta la instalación en tan sólo 7 pasos los clásicos que ya todos conocemos, no hay variantes en la instalación. Los pasos posteriores son: Doble clic en el icono instalar, elección de nuestro lugar de residencia, selección de teclado, particionamiento del disco rígido, configuración del usuario dueño, revisión general sobre las configuraciones previas realizadas, comienza la instalación, termina la instalación y nos consulta si

queremos seguir utilizando nuestro sistema o reiniciamos el equipo para ya utilizar nuestra nueva versión de Ubuntu.

Para los que deseen, ver paso a paso como instalar Ubuntu 9.04 y además escuchar tips importantes pueden acceder al siguiente enlace en donde realicé un videoTutorial completo de la misma, como también así recorro la distribución para mejor comprensión de la misma: [h t t p : / / w w w. y o u t u b e. c om /](http://www.youtube.com/watch?v=SaAOyOrY5A0)  wat ch ?v=SaAOyOrY5A0.

![](_page_29_Picture_230.jpeg)

### Cómo migrar a GNU/Linux de una forma simple

Hay varias opciones, la primera es la de poder utilizar el sistema en formato live sin alterar nada de la información y configuración actual de nuestro disco, con lo cual es la mejor herramienta no sólo para conocer la versión, sino también para comprobar que tan sólo con un clic se puede utilizar todo el hard, incluso dispositivos como placas wifi, aceleradoras de vídeo, escanear, impresoras, cámaras digitales, mp3, mp4, webcam sin tener que instalar ni<br>Pulse F4 para seleccionar otros modos de arranque y de instalación. un sólo driver.

Obviamente como pueden ver en el menú tienen las opciones de instalar directamente, comprobar que nuestro medio esté en correcto estado, analizar memoria (una nueva

![](_page_30_Picture_4.jpeg)

Probar Ubuntu sin alterar su equipo Instalar Ubuntu Comprobar defectos en el disco Analizar la memoria Arrancar desde el primer disco duro

F1 Ayuda F2 Idioma F3 Teclado F4 Modos F5 Accesibilidad F6 Otras opciones

 herramienta que incorpora la distribución en donde deja que se chequee el hard de nuestro equipo sin tener que necesitar de herramientas cerradas desde

otros sistemas operativos), y por último, si no queremos iniciar Ubuntu, le decimos que arranque el sistema desde el primer disco rígido.

![](_page_30_Picture_10.jpeg)

#### />HOME/LINUX 3

m

#### Cómo migrar a GNU/Linux de una forma simple

Tenemos que ingresar nuestra ubicación, tan sólo con hacer clic en la región donde nos encontramos, o bien navegar por las opciones que brinda la misma pantalla.

![](_page_31_Picture_3.jpeg)

![](_page_31_Picture_4.jpeg)

Instalar эF

![](_page_31_Picture_94.jpeg)

estamos realizando una instalación limpia desde un disco rígido virtual por razones de compresión, y por supuesto el mismo sistema nos muestra la opción más simple de instalación.

![](_page_31_Picture_95.jpeg)

/>HOME/LINUX 4

Migrar a GNU/Linux

![](_page_32_Picture_49.jpeg)

Salir

Atrás

Adelante

Paso 5 de 7

### Cómo migrar a GNU/Linux de una forma simple

En esta pantalla el sistema nos muestra el resumen de instalación, claro que hasta este momento se puede volver hacia atrás sin borrar ningún byte de nuestro disco rígido o bien avanzar con la opción "instalar".

![](_page_33_Picture_3.jpeg)

#### Instalación completa

La instalación ha finalizado. Puede seguir ahora con las pruebas de Ubuntu, hasta que reinicie el equipo, cualquier cambio que haga o documento que guarde no se conservará.

Continuar pruebas

Reiniciar ahora

 $\overline{\mathbf{x}}$ 

El sistema terminó de instalar y tenemos dos opciones: de continuar utilizando el sistema live, o bien reiniciar la PC para poder arrancar directamente desde nuestro nuevo sistema operativo.

Es importante aclarar que la instalación de Ubuntu 9.04 es tan simple que cualquier usuario puede realizarla ya sea avanzado o no. Las preguntas que realiza el sistema cuando instala son tan básicas como simples, permite la opción de instalarla desde el mismo sistema operativo Windows, sin perderlo por supuesto, y con la opción al doble boot. Además tiene opciones para elegir desde dónde se instala desde una interfase gráfica.

¿Como obtener y actualizar nuestra distro actual? La forma de actualizar se encuentra explicada paso a paso desde el siguiente enlace oficial: http://www.ubuntu.com/ getubuntu/upgrading

O bien es posible descargar la nueva versión desde la lista de mirrors oficiales: http://releases.ubuntu. com/releases/9.04/

#### Actualizar Ubuntu 8.10 a Ubuntu 9.04

La actualización de una distribución basada en Debian es más que simple, y en el caso de Ubuntu todavía esta función es más didáctica, ya que la misma puede realizar desde el mismo entorno gráfico sin contar con avanzados conocimientos de c o n s o l a .

## ZIZATZOY 77 The Sleep Of Reason

En el mundo de los videojuegos para PC, dominado, principalmente, por empresas de Estados Unidos y algunos países del oeste europeo, como Gran Bretaña o Francia, son escasos los títulos que provienen de la región que supo estar tantos años detrás de la cortina de hierro. Sin embargo, los pocos juegos que han nacido en países como la República Checa o Ucrania son una bocanada de aire fresco, ya que destacan, dentro de un mercado de clones híbridos e insípidos, por su excelencia técnica, sus elaborados e interesantes  $argumentos y \cdot u$  alto nivel de jugabilidad, **la b** lo que da por **resultado** juegos entretenidos y novedosos.

Cryostasis: The Sleep of Reason, lanzado a nivel mundial a fines abril por la desarrolladora ucraniana Action Forms, cumple con esta tradición y tiene lo imprescindible para convertirse en un clásico.

El género de los First Person Shooters se ha transformado en uno de los preferidos de los gamers ac-Podríamos dividir los FPS en dos categorías. Por un lado, tenemos a los veloces y abundantes de acción, en los que lo principal son los reflejos y la puntería, como Doom, Serious Sam y Halo.

Lo Bueno Puntaje Final: 90

La impresionante ambientación. Los gráficos historia. Un juego único y original en todo sentido. distinto a todos los FPS que pululan en el mercado.

#### Lo Malo

![](_page_34_Picture_8.jpeg)

Requiere de una placa de video potente. Escasa rejugabilidad.

Y por otro, aquellos que obligan al razonamiento y a la creatividad para resolver cada uno de los desafíos, como System Shock, Deus Ex y Bioshock. Algunos pocos "elegidos" logran un balance ideal de acción y desafío intelectual, como la saga de Half-Life, y se vuelven juegos gustan a casi todo el mundo y v venden millones. Salvo en estos casos en los que se consigue el perfecto equilibrio, por lo general, los fanáticos de los FPS "rápidos" (por llamarlos de alguna manera) suelen aburrirse con aquellos en los que disparar es, en muchas oportunidades, la peor solución.

#### />HOME/JUEGOS.2

# ZIZATZOY 77

#### REQUERIMIENTOS DE HARDWARE

Cryostasis es un juego con una calidad gráfica sobresaliente, cuyo complejo motor gráfico exige poseer una máquina moderna. Los requerimientos mínimos para poder ejecutarlo son: Sistema Operativo Windows XP o Vista, CPU Intel Pentium 4 o AMD Athlon XP, 1 GB de RAM y placa de video GeForce 7800 / Radeon X1800. También se precisan 6 Gb de espacio en disco. Pero para disfrutar al máximo la calidad gráfica de este juego, teniendo en cuenta su lograda ambientación (por ejemplo, los ambientes llenos de copitos de nieve flotando) que demanda un trabajo importante a la GPU, es necesario tener 2 Gb de RAM, tarjeta de video GeForce 8800 o Radeon HD 2900 o superiores, y un microprocesador de dos o más núcleos, como el Intel Core 2 Duo o el AMD Athlon 64 X2

En cambio, a quienes les agradan las variantes más "tácticas" les sucede lo contrario. Es indispensable, entonces, aclarar desde un principio que Criostasys pertenece a esta última categoría y, tal vez, no sea un título adecuado para quienes necesiten abundantes dosis de acción y disparos. Este es un juego de horror y supervivencia, que provee la descarga adrenalínica por el lado de la ambientación y el argumento, pero en el que será preciso m editar cuidadosamente nuestras acciones para prosperar.

#### El argumento

Uno de los aspectos atractivos de este juego es la forma en la que está narrada la historia. Desde el inicio, al desarrollo del juego acompañan unos pequeños cuadritos que, en conjunto con la voz de una anciana, nos cuentan un poema épico sobre una antiquísima tribu de guerreros, cuya historia

este juego es la forma en la forma en la forma este juego es la forma en la que este juego es la que este jue<br>La forma en la forma en la forma en la forma en la forma en la forma en la forma en la forma en la forma en la

![](_page_35_Picture_7.jpeg)

 nuestro protagonista conforme vayamos avanzando. Los hechos de Criostasys transcurren durante el año 1981, en un rompehielos nuclear denominado "Viento Norte" que ha encallado en el Ártico en una zona de frío extremo, cercana al Polo Norte.Encarnamos a

Alexander Nesterov, meteorólogo ruso que ha sido enviado a investigar las causas del desastre. Al comenzar el juego, Alexander se halla inconsciente y, al recuperarse, se encuentra perdido, desarmado y a punto de congelarse. A medida que se

# **CRYOSTASIS**

reestablece y logra dar algunos pasos, los recuerdos comienzan fluir y aparece el primer "flashback", un recurso en el cual el juego se apoya constantemente para que el jugador vaya reconstruyendo pieza por pieza, como un rompecabezas, los terribles hechos acontecidos a bordo del rompehielos. Casi desde el principio, sufriremos "saltos temporales" que ubican a nuestro protagonista en tiempo pasado (al empezar el juego, apenas unos minutos antes de despertar) y en los que tendremos que sortear exitosamente algún desafío para poder volver al presente y continuar con nuestra misión. En los flashbacks iniciales, debemos conseguir llegar hasta el rompehielos, para lo cual contaremos con la invaluable asistencia de los perros de trineo que llevaron a Alexander hasta el lugar del incidente. Desde el mismo comienzo, el juego demuestra que no es apto para impacientes, ya que superar esos flashbacks no es sencillo y puede ser un tanto frustrante, aunque podemos volver a probar innumerables

Standard St

veces, dado que, cuando no seamos capaces de finalizar cada "salto al pasado" victoriosamente, simplemente despertaremos en el presente justo en el instante previo al desencadenamiento de los acontecimientos pretéritos.

bautizado Atmosferra 2.0, ha sido Atmosferra 2.0, ha sido Atmosferra 2.0, ha sido Atmosferra 2.0, ha sido Atmosferra 2.0, ha sido Atmosferra 2.0, ha sido Atmosferra 2.0, ha sido Atmosferra 2.0, ha sido Atmosferra 2.0, ha s

#### La ambientación

El engine de Cryostasis, bautizado Atmosfear 2.0, ha sido creado especialmente para el juego y provee al mismo de unos gráficos soberbios y una física impecable. La nieve, el aqua -tanto en estado líquido como congelada- y el viento, presentes a lo largo de todo el desarrollo, son muy realistas y creíbles. El juego posee soporte para PhysX, por lo que aquellos que cuenten con placas de video de última generación que implementen esta tecnología podrán disfrutar de efectos visuales todavía más espectaculares. Los efectos sonoros y la música también están muy logrados y acompañan a la perfección para construir una atmósfera que nos hará sentir el frío en los huesos

durante todo el juego. La actuación en los doblajes, asimismo, está muy bien llevada a cabo y contribuye a generar un ambiente de tensión constante que nos acecha en todo momento. Otro aspecto muy cuidado es el manejo de las luces y sombras que, al igual que en otros juegos de horror

como F.E.A.R., están manipuladas magistralmente para reproducir esos cuartos en semipenumbras, en los que el terror indescriptible puede atacarnos desde cualquier rincón oscuro. A lo largo de Cryostasis, iremos recorriendo todos y cada uno de los vericuetos del colosal rompehielos, en un extenso "tour de force" por las entrañas de la nave. Para poder avanzar, debemos volver a la vida al gigante dormido por medio de la reactivación paulatina de la energía en cada sector para conseguir que el buque se descongele y, de este modo, lograr que el rompehielos vaya recuperando su operatoria normal.

![](_page_36_Picture_8.jpeg)

ī

# **ZIZATZOY 77**

#### Una interfaz sencilla y e ficiente

Uno de los inconvenientes de los FPS tácticos suele ser su interfaz complicada. Emprender<br>muchas acciones requiere aprenderse una buena cantidad de teclas y, a menudo, una parte importante de la pantalla está ocupada por uno o más HUDs con la información indispensable para tomar las decisiones adecuadas. Todo esto suele abrumar a más de un jugador novato en este subgénero. En Cryostasis esto no sucede en lo más mínimo, ya que se maneja íntegramente con el mouse y sólo necesitamos<br>recordar que el botón izquierdo ataca o dispara, la rueda selecciona las distintas armas y el botón derecho efectúa todas las demás acciones. Notaremos que Alexander puede realizar alguna acción ya que estirará su mano hacia el objeto con el que es capaz de interactuar. El HUD se limita a un círculo en la zona. inferior izquierda de la pantalla, en donde se indican únicamente dos datos: la temperatura<br>corporal y la "stamina". El dos por de justicianos establecentes e anti-

![](_page_37_Picture_4.jpeg)

manera creativa y original de simbolizar los puntos de vida, ya que cuando la temperatura del cuerpo (representada en color azul cuando está hipotérmico y en rojo cuando se encuentra en el nivel adecuado) descienda demasiado, Alexander perderá la vida y tendremos que recomenzar desde el último juego grabado. El paso por egiones gélidas y los taques de los enemigos dí minuyen la temperatura corporal y, den ro del barco, hallaremos diversas fuentes de calor (Secde simples lámpara, eléctricas hasta escapes de vapor) en las que podremos recuperar calor, o sea, recargar puntos de vida. En cuanto a la stamina, manifiesta la energía que tiene Alexander, que se irá agotando al saltar o correr y que se puede recobrar absolutamente aguardando unos instantes sin movernos o, también, de modo similar que la temperatura corporal, se puede recargar permaneciendo junto a una fuente de calor. Cuando comienza el juego, con Alexander casi a punto de congelarse, nuestro personaje se cansará enseguida y no podrá correr más que unos pocos metros. Pero a medida que a vancemos tremos<br>reconquistando energías y la stámina se gastará más lentamende.

#### Las armas

Ξ Ya dijimos que este no es un juego para impacientes. Esta idea se refuerza si observamos que iniciamos el juego etapa prolongada, nos será preciso defendernos a puño limpio. Como era de esperarse, lo peor ha ocurrido en el rompehielos. Las decisiones equivocadas de un veterano capitán enceguecido por la soberbia ha llevado a la muerte a toda la tripulación del inmenso barco nuclear. Pero algo escalofriante ha sucedido.

## **ZIZATZOY 77**

De alguna forma, muchos de los fallecidos han vuelto a la vida, transformándose en muertos vivos, que no dudan en atacarnos encarnizadamente apenas se percatan de nuestra presencia. A medida que vayamos avanzando, iremos recibiendo nuevas armas en cuentagotas y pasará un buen trecho hasta que obtengamos un arma de fuego. Mientras tanto, debemos defendernos con otras armas "melée", que no son otra cosa que elementos contundentes rescatados del naufragio, como unas cadenas y un candado, una vieja rueda de una válvula rota o un hacha de emergencia. Cuando, finalmente, consigamos algo con lo que se pueda disparar, de todas maneras habrá que contener los instintos de gatillo fácil, ya que el vetusto rifle soviético Mosin-Nagant que hallaremos carga apenas cinco balas y recargarlo lleva valiosos segundos. Además, la munición también nos será

suministrada con cuentagotas, lo que nos obligará a recurrir al rifle sólo en caso de extrema necesidad. Idéntico problema tendremos con las otras pocas armas de fuego con las que tropezaremos a lo largo del juego. Lo mismo acontece con las fuentes de calor, que si bien no escasean, tampoco abundan y están ubicadas estratégicamente, por lo general, en lugares por los que pasaremos antes de encuentros críticos.

![](_page_38_Picture_5.jpeg)

# The Sleep Of Reason

#### Mental echo

t

En el transcurso del juego, nos toparemos con cuerpos de tripulantes fallecidos que no han sido afectados<br>por el "efecto zombie". Al interactuar con estos mediante el botón derecho del mouse, dispararemos el "eco mental" del occiso, a través del cual experimentaremos un flashback que nos llevará a los últimos instantes de la existencia de esa persona. En estos flashbacks, además de seguir recopilando los retazos que<br>conforman la historia de la tragedia acaecida en el rompehielos, tendremos la posibilidad de ponernos en la piel del tripulante difunto y modificar los hechos transcurridos en el pasado. En algunas ocasiones, sencillamente corregiremos la decisión errónea que acarreó a esa persona a la muerte, por lo que, de esa manera,<br>salvaremos su alma, lo cual, también, provoca la desaparición del cuerpo, a menudo necesaria para poder avanzar. En otras oportunidades, el viaje al pasado nos permitirá realizar acciones que cambien el presente, alcanzando, de esta forma, la solución de diferentes puzzles que nos presenta el

el juego. De idéntica manera que en los primeros flashbacks del juego, la falla en el pasado no implica la muerte para el jugador. Esto es relevante ya que, en cuantiosos

casos, nos enfrentaremos a complejos desafíos y tendremos que reintentar dos o tres veces hasta conseguir superarlos.

#### **Conclusiones**

No hay dudas de que estamos ante un excelente juego, que podemos recomendar indefectiblemente a todos aquellos que gusten de FPS que precisen de ingenio y creatividad, además de buena puntería. Los soberbios gráficos, la gran ambientación y el argumento original y bien narrado nos mantienen atornillados a la silla durante las doce horas que toma, aproximadamente, completar este juego. Justamente en este punto encontramos la única objeción que podemos hacerle, tal vez junto a los elevados requerimientos de hardware: al carecer de modos multijugador y ser un juego relativamente corto (comparado con las horas de juego que pueden entregar títulos como Fallout 3 o GTA IV) esto hace que este juego no posea un gran valor de rejugabilidad, lo que, de todos modos, no le resta méritos, si se tiene en cuenta su precio competitivo (menos de U\$S 30). Vale la pena jugarlo al menos una vez, y lo recordaremos por mucho tiempo, como las buenas películas de terror.

![](_page_39_Picture_8.jpeg)

![](_page_40_Picture_0.jpeg)

# FIFA09

![](_page_40_Picture_2.jpeg)

![](_page_40_Picture_3.jpeg)

![](_page_41_Picture_0.jpeg)

### Tu empresa, al alcance de todos.

En .com te ayudamos a obtener el nombre de tu página en Internet para que tu negocio sea accesible a todos.

com

Tu empresa, al alcance de todos.

Ingresa a tengasudominio.com y descubre lo fácil que resulta

![](_page_41_Picture_4.jpeg)

tengasudominio.com